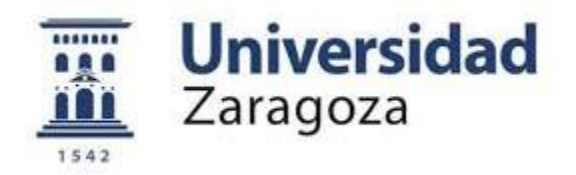

# Trabajo Fin de Grado

# Título del trabajo: Refracción virtual con diferentes perfiles aberrométricos

Autor/es

Clara Lajarín Rupérez

Director/es

María Victoria Collados Collados

Facultad de Ciencias Grado en Óptica y Optometría 2020

# Índice

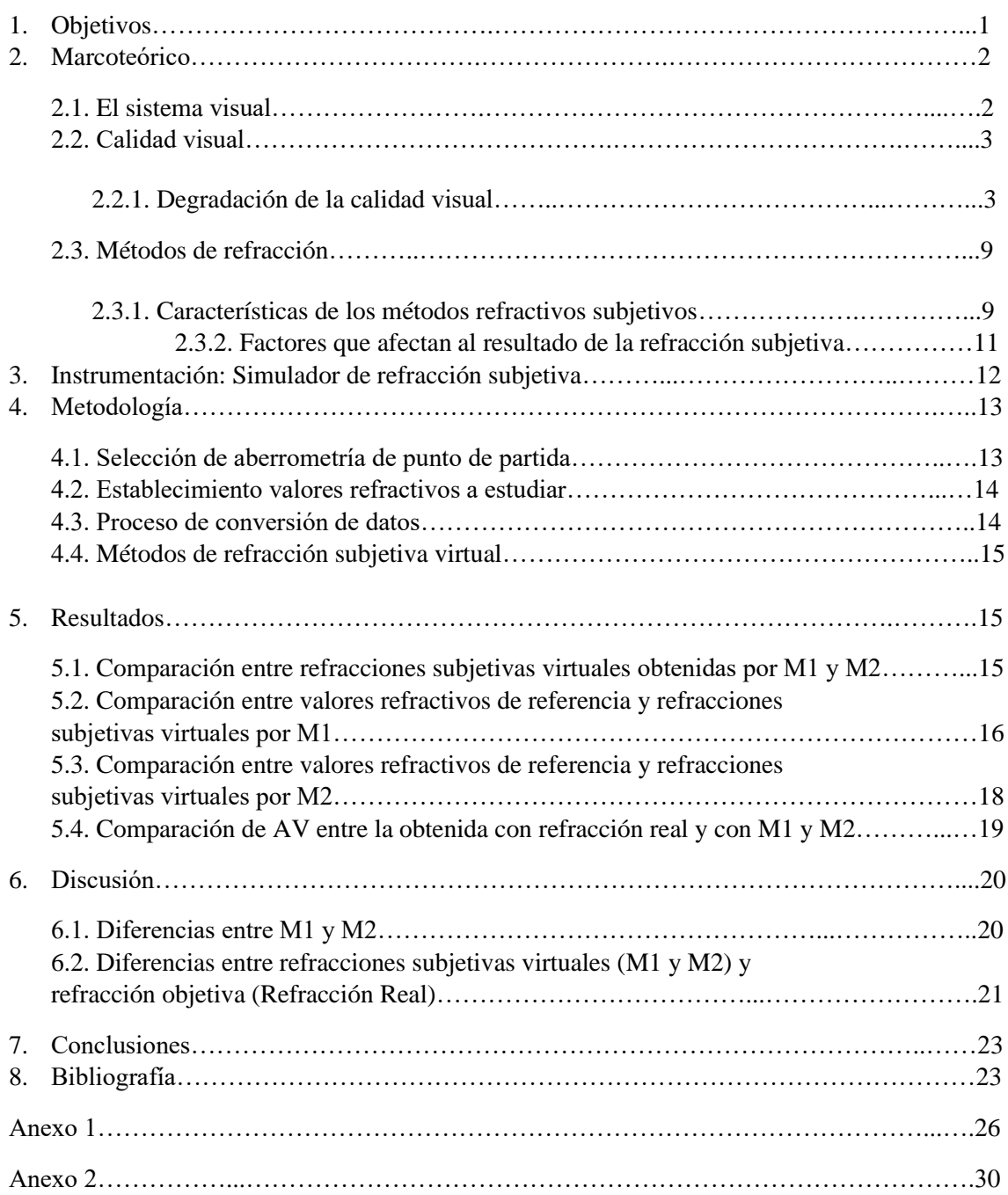

# 1. Objetivos

Las técnicas de refracción determinan la prescripción más adecuada para el paciente con la finalidad de lograr la mejor calidad visual posible según sus necesidades visuales. A partir de esto, se ha desarrollado un programa de simulación de refracción subjetiva cuyo objetivo es mejorar esta técnica obteniendo mejores resultados. Algunos de los aspectos a mejorar son:

- Eliminar las dificultades de la interpretación del funcionamiento de la prueba por parte del paciente, el entendimiento sujeto-examinador… Los niños y los pacientes con discapacidad mental o con discapacidad en el lenguaje presentan este tipo de dificultades.<sup>1</sup>
- Eliminar la interacción de la acomodación de la acomodación del sujeto dada en los métodos refractivos subjetivos.<sup>1</sup>
- Eliminar los errores en los resultados refractivos que puede causar el uso de métodos de determinación del astigmatismo (esfera horaria y CCJ). El resultado final refractivo tras estos métodos puede no ser correcto debido a la presencia de HOA y de variaciones del tamaño pupilar del paciente.<sup>1</sup> El simulador nos permite completar el proceso de refracción subjetiva a partir de la aberrometría de los pacientes y analizar cómo las HOA o el tamaño pupilar influyen en el resultado del proceso de refracción subjetiva.<sup>2</sup>

Sin embargo, ciertos aspectos de la vida real como son la presencia de HOA, el aumento de la refracción en gafa o la dificultad de decisión en la prueba de los CCJ, no se tienen en cuenta en estas herramientas de simulación.<sup>1</sup>

Por lo tanto, el objetivo de este trabajo es comparar los resultados de refracción subjetiva virtual que se alcanzan con dos métodos refractivos diferentes para hallar la refracción astigmática: CCJ y esfera horaria, para un ojo con un perfil aberrométrico con valores de HOA normales.

# 2. Marco teórico

En este apartado expondré los conceptos teóricos relacionados con el tema de estudio y que son necesarios para introducirlo. Explicaré el sistema visual y los medios oculares que la luz atraviesa al entrar en dicho sistema. Después hablaré de la calidad visual de nuestro sistema óptico y de los fenómenos de degradación de imágen existentes, centrándome en las aberraciones. Finalmente, expondré los métodos de refracción existentes y usados actualmente en la práctica clínica.

### 2.1 El sistema visual

El ojo humano es el encargado del sentido de la vista. Situado en la cavidad orbitaria, este órgano detecta los rayos de luz procedentes del entorno y los transforma en impulsos nerviosos que llegan hasta la corteza visual, donde se interpretan y se convierten en imágenes.<sup>3</sup> Estas imágenes procedentes del exterior se forman en la retina de manera invertida, debido a que el ojo es un sistema óptico convergente de 60 D de poder refractivo.<sup>4</sup>

El globo ocular se divide en polo anterior y polo posterior, y ambos compartimentos constan de estructuras (Figura 1*)*, a través de las cuales la luz va atravesando hasta llegar a retina:

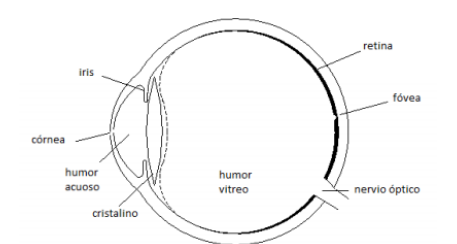

*Figura 1: Estructura del globo ocular. Medios por los que los rayos pasan hasta retina. (J.Optics, 2003)*

- Película lagrimal: Fina película situada sobre la córnea, con espesor de 5 a 30 µm. Formada por 2 capas (lipídica y la muco-acuosa), y de entre sus funciones destacan: óptica, metabólica, antimicrobiana, inmunológica, humectante, limpiadora y lubricante.<sup>5</sup> Es el primer elemento que la luz atraviesa al entrar en el ojo y se comporta como un dioptrio, pudiendo producir cambios de AV y refractivos en caso de desestructuración lagrimal.<sup>6</sup>
- Córnea: Estructura ocular de mayor poder refractivo, al tratarse de una lente convexo-cóncava de 43 D (48 D de superficie anterior y -6 D de superficie posterior) que ayuda a focalizar la imagen en la retina. Tiene forma de elipse prolata con  $n = 1,376$ <sup>4</sup> Las características más destacadas son: Transpaencia, avascular, fibrosa y delimitada por la película lagrimal y por el humor acuoso. Se divide en 5 capas (epitelio, membrana de Bowman, estroma, membrana de Descement y endotelio) y sus funciones principales son permitir el paso de la luz y proteger las estructuras intraoculares.<sup>7</sup>
- Humor Acuoso: Líquido transparente (98% de agua) formado en los procesos ciliares del cuerpo ciliar y que ocupa las cámaras anterior y posterior del ojo. Su función principal es transportar nutrientes a las estructuras avasculares<sup>6</sup>. Tiene  $n = 1,3374^9$  y una profundidad media de 3 mm a 4,5 mm, que afecta ligeramente a la potencia del sistema óptico, de manera que una disminución o aumento de 1 mm de profundidad incrementa o reduce en 1,40 D la potencia total.4
- Iris: Apertura circular de tamaño variable que separa las cámaras anterior y posterior del ojo y actúa como diafragma de apertura del sistema óptico, regulando la cantidad de luz que pasa a través de ella hasta la retina.<sup>9</sup> El diámetro varía de 2 mm a 8 mm según el nivel de iluminación debido a la actuación del músculo esfínter y del dilatador del iris. Según el tamaño pupilar la calidad visual variará, con diámetros pequeños influye más la difracción y con diámetros mayores, la aberración. Otros factores que pueden variar el diámetro pupilar son: Edad, acomodación, emociones, fármacos o drogas.<sup>10</sup>
- Cristalino: Lente biconvexa suspendida por la zónula y limitada por el humor acuoso y por el humor vitreo, además es transparente, avascular y carece de nervios.<sup>11</sup> Su índice de refracción es 1,42<sup>9</sup> y su principal función es el enfoque de objetos cercanos, al poseer de +18 D a +20 D de poder de convergencia. A este proceso se le denomina acomodación, y también interviene en él la capacidad del cristalino para abombarse cuando no está tensionado por la zónula.
- Humor vítreo: Sustancia semilíquida gelatinosa transparente, avascular y con índice de refracción de 1,336.<sup>9</sup> Ocupa la cámara posterior y sus funciones principal son mantener la estructura esférica del globo ocular, que constituye el 80% del volumen total del ojo, y mantener la fijación de la retina sobre la coroides. El vitreo está formado por agua (98%) y su principal componente es el colágeno cuyas fibras están separadas entre sí de manera que impiden la dispersión de la luz dentro del ojo.<sup>12</sup>
- Retina: Capa más interna del globo ocular. La cara interna está en contacto con el vítreo, y la externa con el epitelio pigmentario. Se puede dividir en parte periférica y parte central donde se sitúa la mácula con la fóvea, es decir, la región de máxima discriminación visual.<sup>12</sup> La retina contiene células fotosensibles a la luz distribuidas diez capas, las cuales captan y procesan la luz transformándola en impulsos nerviosos para ser enviados a la corteza visual y encargarse del proceso visual.<sup>10</sup>

Todos estas estructuras y medios oculares son importantes para la formación de la imagen de un objeto en retina ya que influyen de manera directa en la calidad que tendrá ésta.

# 2.2. Calidad visual

Según la aproximación geométrica las condiciones para que un sistema óptico sea perfecto son tres: La imagen de un punto debe ser un punto, la imagen de un plano debe ser un plano y se debe cumplir la razón de semejanza entre objeto e imagen.<sup>13</sup>

La calidad visual de un sistema óptico se ve afectada por los fenómenos de degradación que influyen en la formación de la imagen retiniana. Aunque estos fenómenos se explicarán a continuación, hay que destacar que la difracción y las aberraciones son los que principalmente regulan la formación de esta imagen. En pupilas pequeñas predomina la difracción (sistema limitado por difracción), y en pupilas grandes predominan las aberraciones (sistema limitado por aberración). Podemos decir que un sistema tiene buena calidad visual cuando los fenómenos de degradación son mínimos.

### 2.2.1. Degradación de la calidad visual

Son tres los fenómenos de degradación de la calidad visual que influyen en el proceso de formación de la imagen retiniana:

### *Difracción*

Fenómeno asociado a la naturaleza ondulatoria de la luz que se produce cuando ésta atraviesa un sistema óptico que está limitado por una apertura. En el caso del ojo humano, esta apertura es el iris, considerado como el diafragma de apertura del sistema. Como el tamaño pupilar en un mismo ojo puede variar dependiendo de las condiciones de iluminación, se dice que el comportamiento del ojo es pupilodependiente. El efecto de difracción está relacionado con el tamaño de la apertura, a menor diámetro pupilar mayor es el efecto difractivo. En un ojo libre de aberraciones es la difracción la que determina el tamaño de la mancha retiniana formada a partir de un punto.<sup>14</sup> Esta mancha se denomina disco de Airy y se muestra en la Figura 2.

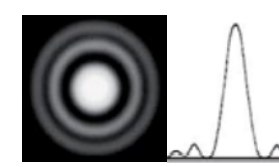

*Figura 2: Disco de Airy y densidad óptica del diámetro del mismo (Laboratorios de Microfotónica CNB)*

### *Scattering*

El fenómeno del esparcimiento ha sido estudiado en numerosas ocasiones, pero debemos destacar el intento de Rayleigh para explicar el color azul del cielo. En su estudio (1871) concluyó que el esparcimiento de la luz por pequeñas partículas era inversamente proporcional a la cuarta potencia de la longitud de onda  $(\lambda)$ . Según demostró, si se ilumina un medio que contiene partículas de un tamaño muy inferior a  $\lambda$ , la intensidad (I) esparcida en una dirección concreta viene dada por:<sup>15</sup>

$$
I \propto \frac{1}{\lambda^4} \tag{1}
$$

Esta teoría solo es aplicable cuando el tamaño de las partículas es muy inferior al de  $\lambda$ , por lo que a medida que el tamaño aumenta, como es el caso, debe usarse la teoría de Mie (1908) porque prevé una menor dependencia con  $\lambda$  para la luz esparcida. <sup>16</sup>

Una vez explicado este fenómeno, podemos definir el scattering intraocular como el fenómeno resultante de la difusión de la luz con partículas presentes a lo largo del camino óptico. <sup>16</sup>

Los principales medios contribuyentes del scattering intraocular son: córnea, cristalino (fuente más importante de scattering) y humores acuoso y vítreo. Generalmente no causa molestias en sujetos jóvenes, pero con la edad, aumenta la pérdida de transparencia de los medios (catarata como la máxima manifestación de este fenómeno) y la calidad visual del sistema disminuye. 17

#### *Aberraciones*

De los tres fenómenos influyentes en la degradación de la calidad visual de la imagen retiniana, profundizaré más en las aberraciones al tratarse de un aspecto importante.

El término aberración proviene del latín y significa "salirse del camino" o "desviarse". La representación más habitual de las aberraciones de un sistema óptico se realiza en términos de aberración de frente de onda, por lo que para entender este término primero debemos conocer el significado del frente de onda.<sup>18</sup>

#### - **Frente de onda**

Lugar geométrico de todos los puntos en los que la onda de luz tiene la misma fase, es decir, que llega habiendo recorrido el mismo camino óptico. Los rayos indican la dirección y el sentido de propagación de la onda, y son perpendiculares a los frentes de onda en cada uno de los puntos.<sup>19</sup>

En la figura 3 se muestra que el frente de onda de la luz proveniente de una fuente puntual es esférico. Al salir del sistema óptico, éste ha de seguir siendo esférico, de forma que los rayos perpendiculares a este frente de onda converjan en el mismo punto.

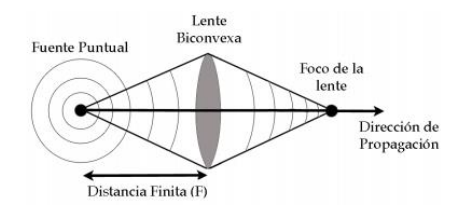

*Figura 3: Frente de ondas esférico proveniente de fuente puntual atraviesa el sistema óptico. A la salida, éste sigue siendo esférico y los rayos convergen en un mismo punto. (Carlos Sempere Chaves, 2015)*

Si el ojo fuese un sistema óptico perfecto, tal y como se muestra en la *Figura 4 (a)*, en la que se ha considerado un ojo simplificado como una lente y una pantalla que hace de retina, el frente de onda a la salida de la lente para un objeto puntual en eje y en el infinito (frente de onda plano a la entrada) sería completamente esférico y la imagen retiniana formada sería un punto según la aproximación geométrica. En este caso la calidad de la imagen de un punto estaría limitada por el fenómeno de la difracción, de forma que la imagen de un punto sería la mancha de Airy (el sistema solo está limitado por difracción).

No obstante, como el ojo humano no es un sistema óptico perfecto, el frente de onda resultante no es completamente esférico y los rayos no se reúnen en un mismo punto, haciendo que la imagen no sea un punto, como se muestra en *Figura 4 (b)*. 18,20

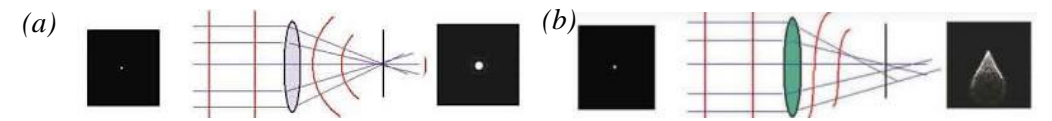

*Figura 4: Frente de onda y trayectoria de los rayos a la salida de (a) un sistema óptico perfecto y (b) un sistema óptico no perfecto (Elena Rubio Velázquez, 2015/20)*

#### - **Aberración de frente de onda (W)**

Se define como la diferencia de camino óptico, medido sobre un rayo, entre el frente de onda generado por el sistema (Wreal) y el frente de onda esférico de referencia a la salida de un sistema óptico ( $W_{ideal}$ ):<sup>21</sup>

$$
W = Wr_{cal} - W_{ideal}
$$
 (2)

#### - **Polinomios de Zernike**

Desde el punto de vista matemático, las aberraciones de frente de onda son una complicada función de dos dimensiones. Esta ecuación (*Figura 6*) puede contener infinitos términos representados en el sistema de coordenadas cartesiano de la siguiente forma: <sup>22</sup>

$$
W (x,y) = a_{00} + a_{10}x + a_{01}y + a_{11}xy + a_{20}x^2 + a_{02}y^2 + a_{21}x^2y + a_{12}xy^2 + a_{30}x^3 + a_{03}y^2 + ... a_{mn}x^mx^n + ...
$$
 (3)

Existe una representación más simple, donde se descompone la aberración de frente de onda en una suma de polinomios denominados polinomios de Zernike. En coordenadas polares tienen la expresión general  $Z_n^m(p,\theta)$ , multiplicados por un coeficiente  $C_n^m$ <sup>22</sup>

$$
W(p,\theta) = \sum_{n} \sum_{m} C_n^m Z_n^m(p,\theta) \tag{4}
$$

Los polinomios se ordenan sistemáticamente en un mapa con forma de pirámide y códigos de colores (Figura 5).

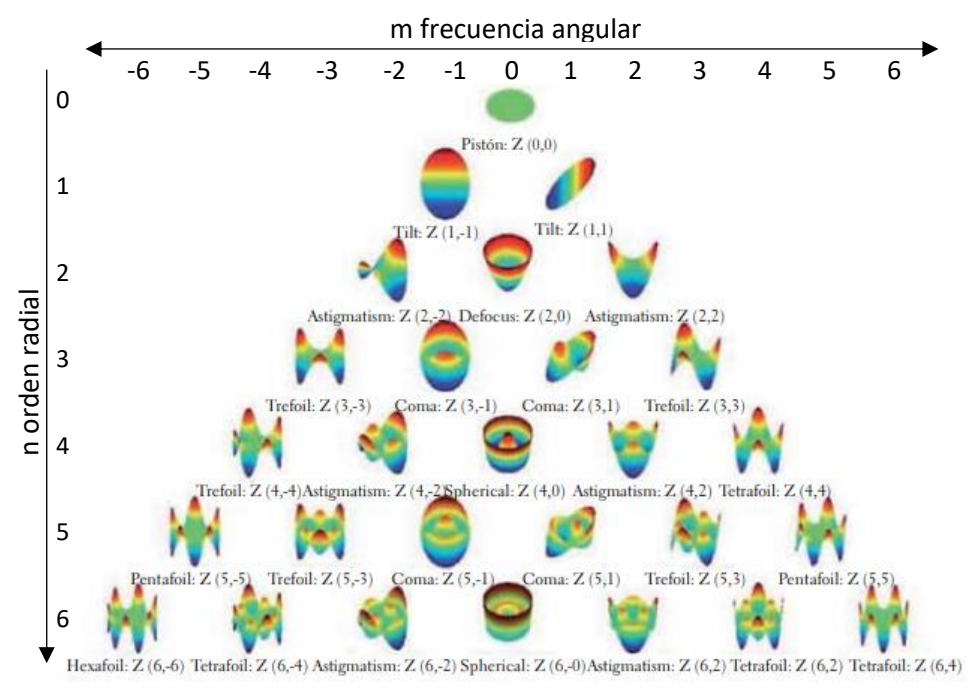

*Figura 5: Representación gráfica de los polinomios de Zernike hasta sexto orden. (Tokovin, 2009)*

Los colores representan avance o retroceso del frente de onda real respecto del ideal. Cada fila corresponde a un orden n y cada columna a una frecuencia m. El subíndice inferior n indica el orden radial de la aberración y siempre es un valor positivo. El subíndice superior m indica la frecuencia angular o azimutal y puede tomar valores cero, positivos y negativos.

Cada aberración afecta en mayor o menor cantidad a la calidad visual de la imagen retiniana dependiendo de su coeficiente  $C_n^{m}$ .<sup>21</sup>

#### - **Tipos de aberraciones**

Las aberraciones monocromáticas se suelen clasificar en tres grupos: las de orden 0 y 1, las de bajo orden (LOA) (n=2) y las de alto orden (HOA) (n>2).

Los polinomios de Zernike de orden 0 y 1 no corresponden a una deformación del frente de onda, sino a un desplazamiento (orden n=0) o a una inclinación vertical u horizontal (orden n=1). Estos polinomios no influyen en la calidad visual porque no deterioran la imagen retiniana, y por ello no se tienen en cuenta en el cálculo total de la aberrometría.<sup>21</sup>

En el caso del ojo, las aberraciones de bajo orden (n=2) corresponden con las ametropías, es decir, aberraciones que se diagnostican y se pueden corregir con lentes esferocilíndricas en gafa o LC. El desenfoque  $(2,0)$  y los astigmatismos  $(2,-2)$  y  $(2,2)$ .

- El desenfoque corresponde con la componente esférica de la refracción ocular. Cuando el ojo no forma la imagen de un objeto puntual en retina, sino que la forma delante o detrás, hablamos de desenfoque (miópico cuando la imagen se forma delante de retina e hipermetrópico cuando se forma detrás). En los sistemas ópticos esta aberración se puede corregir con el desplazamiento del plano imagen gaussiano, hacia delante o hacia atrás, a la posición real donde se forma la imagen, pero no en el caso del ojo.<sup>22</sup>
- El astigmatismo es una asimetría en forma de superficie tórica del frente de onda saliente. Al no tener éste la misma curvatura en todos los meridianos, hay dos de ellos que corresponden con los radios de curvatura máximo y mínimo.<sup>22</sup> Los rayos del frente de onda astigmático focalizan en las líneas focales astigmáticas, perpendiculares entre sí (focales de Sturm). Cuando en un sistema sólo hay astigamtismo de orden n=2, en el plano imagen gaussiano se sitúa el plano de mejor enfoque, que corresponde con el círculo de mínima confusión situado entre ambas focales.<sup>22</sup> Son dos los polinomios los que especifican la aberración de astigmatismo de segundo orden ( $Z_2^2$  corresponde a 0°  $y Z_2^2$  corresponde a 45°), y la combinación de ambos describe la aberración de astigmatismo a cualquier orientación.

Entre las aberraciones de alto orden (n>2) se considera que las aberraciones de tercer a sexto orden son las que son más influyentes en el caso del ojo. Éstas afectan en menor medida a la calidad visual, en comparación con a las de bajo orden, y por ello no es habitual su corrección a través de métodos convencionales. El efecto de estas aberraciones es más evidente cuando se trata de pupilas de gran tamaño.<sup>21</sup>

Las aberraciones de tercer orden son los comas  $(3,-1)$  y  $(3,1)$ ; y los trefoils  $(3,-3)$  y  $(3,3)$ .

- El coma recibe este nombre debido a que la imagen de un punto se deforma de manera que recuerda a la silueta de una cometa. El frente de onda central formado no tiene el mismo radio de curvatura que el periférico, por lo que los rayos provenientes de un punto llegan al plano imagen formando una distribución de impactos que recuerda a una coma. Esta aberración produce un gran deterioro de la calidad visual y está causada principalmente por la cara anterior de la córnea y por ambas caras del cristalino. Se trata de una de las aberraciones de alto orden que más peso tienen en las ectasias corneales.<sup>21</sup>
- El trefoil consta de tres ejes donde el frente de ondas avanza y se retrasa. Algunos de los principales síntomas que manifiestan los pacientes con trefoil son deslumbramiento y halos alrededor de los objetos.<sup>21</sup>

Entre las aberraciones de cuarto orden destacamos la esférica (4,0), los astigmatismos secundarios (4,-2) y (4,2), y los tetrafoils (4,-4) y (4,4):

• La aberración esférica (AE) representa el error refractivo de los rayos centrales con respecto a los periféricos de un frente de onda. A medida que los rayos son más periféricos (más próximos a los bordes de la pupila de salida), éstos cortan al eje óptico a distancias cada vez más alejadas del plano imagen gausiano. La AE está presente para puntos objeto en eje y fuera de eje, siendo la única aberración que puede darse en puntos objeto en eje.<sup>22</sup> Puede adoptar valores positivos, como en el caso de la córnea  $(+0.30 \text{ }\mu\text{m})^4$ , o valores negativos como en el cristalino  $(-0.20 \text{ }\mu\text{m})^4$ . La AE positiva ocurre cuando los rayos marginales se refractan menos que los centrales, mientras que la AE negativa se da cuando los rayos marginales se refractan más que los centrales.

El efecto de la AE es mayor cuando la pupila está dilatada, por lo que, al disminuir el diámetro pupilar, reducimos su efecto. Por tanto, podemos deducir que la calidad visual de un ojo con AE depende del tamaño pupilar y éste de la iluminación ambiente.<sup>21</sup>

• Los astigmatismos secundarios y los tetrafoils presentan cuatro zonas periféricas donde el frente de ondas periférico avanza y se retrasa en cuatro puntos.

Rosas, A. 2005<sup>23</sup> y Vidal, R. 2011<sup>21</sup> afirman que a efectos prácticos del análisis del ojo humano sólo son importantes las aberraciones hasta el sexto orden. Consideran que las HOA constituyen el 15% del deterioro de la calidad visual.

#### - **Factores influyentes en las aberraciones**

Los estudios Wang et al. 2003<sup>24</sup> y Harilaos et al. 2004<sup>25</sup> afirman que cuanto menor sea el diámetro pupilar, menor es la contribución de las aberraciones de alto orden.

La acomodación también interviene en las aberraciones ya que ella cambia la geometría, la forma y la posición del cristalino. Los estudios de Radhakrishnan et al. 2007<sup>26</sup> y López Gil et al. 2008<sup>27</sup> demuestran que la AE es la más afectada por la acomodación. En ojos jóvenes la AE cambia de un valor positivo a otro negativo, y en ojos más présbitas la AE sigue siendo positiva e incluso aumenta.

Guirao et al. 1999 <sup>28</sup> demostraron que en la fóvea las aberraciones son menores que en la periferia retiniana. A medida que aumenta la excentricidad, es el astigmatismo de segundo orden el que principalmente aumenta.

Con la edad, la fisiología de nuestro ojo sufre cambios (pérdida de transparencia de los medios oculares, variación de radios de curvatura del cristalino…) que deterioran la calidad visual de la imagen retiniana. Los estudios de McLellan et al,  $2001^{29}$  y Radhakrishnan et al.  $2007<sup>26</sup>$  demuestran que las HOA aumentan en personas conforme va avanzando su edad, debido a los cambios ya mencionados que va sufriendo el cristalino.

#### - **Aberrómetros: Instrumentos de medida de aberraciones**

Las aberraciones oculares se miden en la práctica clínica con los instrumentos denominados aberrómetros. En este trabajo se van a utilizar datos aberrométricos obtenidos con un aberrómetro de trazado de rayos, en el que la aberración se calcula a partir del diagrama de impactos obtenido en la retina cuando se lanzan rayos paralelos al eje óptico por diferentes zonas de la pupila.

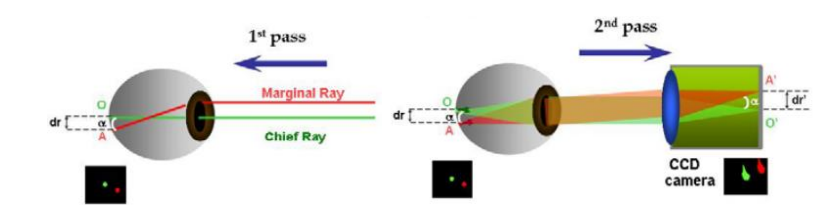

*Figura 6: Técnica LRT. A la izquierda se muestra la imagen del 1º paso y a la derecha la imagen del 2º paso (Carlos Dorronsoro Díaz, 2009)*

En un sistema libre de aberraciones, todos los rayos se superponen en la misma ubicación retiniana, pero cuando hay aberraciones los rayos inciden en la retina en diferentes posiciones.<sup>30</sup> En la figura 6 se muestra una figura del principio de funcionamiento. La luz reflejada en la retina proveniente de cada impacto sale del ojo a través de toda la pupila y es registrada por una cámara CCD.

A partir de la aberrometría se puede obtener de manera objetiva la refracción ocular de un paciente en componentes M, J<sup>0</sup> y J<sup>45</sup> utilizando los coeficientes de Zernike de bajo orden  $(Z_2^2, Z_2^0, Y_2^2)$  y el tamaño de la pupila de salida (r), tal y como muestran las ecuaciones  $(5)^{22}$ . A partir de M, J<sub>0</sub> y J<sub>45</sub> se puede calcular la refracción en S, C y alpha:

$$
M = \frac{-Z_2^0 4\sqrt{3}}{r^2} \t J_0 = \frac{-Z_2^2 2\sqrt{6}}{r^2} \t J_{45} = \frac{-Z_2^{-2} 2\sqrt{6}}{r^2} \t J_0 < 0 \t \to \text{cuando } \alpha = \alpha + 90^\circ
$$
  

$$
J_0 = 0 \to \text{cuando } \alpha = 135^\circ \to J_{45} < 0
$$
  

$$
S = M - \frac{c}{2} \t C = -2\sqrt{J_0^2 + J_0^2} \t \alpha = -\frac{\arctg \frac{J_{45}}{J_0}}{2} \t J_0 > 0 \text{ y J}_{45} \le 0 \to \alpha = \alpha + 180^\circ
$$
 (5)

Cuando los coeficientes de Zernike de orden superior a dos tienen valores no despreciables se pueden tener en cuenta en el cálculo de la refracción:

$$
M = \frac{-\left(4\sqrt{3} Z_2^0 - 12\sqrt{5} Z_4^0 + 24\sqrt{7} Z_6^0 - 40\sqrt{9} Z_8^0 + 60\sqrt{11} Z_{10}^0 - \dots\right)}{r^2}
$$
  
\n
$$
J_0 = \frac{-\left(2\sqrt{6} Z_2^2 - 6\sqrt{10} Z_4^2 + 12\sqrt{14} Z_6^2 - 20\sqrt{18} Z_8^2 + 30\sqrt{22} Z_{10}^2 - \dots\right)}{r^2}
$$
  
\n
$$
J_{45} = \frac{-\left(2\sqrt{6} Z_2^{-2} - 6\sqrt{10} Z_4^{-2} + 12\sqrt{14} Z_6^{-2} - 20\sqrt{18} Z_8^{-2} + 30\sqrt{22} Z_{10}^{-2} - \dots\right)}{r^2}
$$
  
\n(6)

Cada vez más se está considerando en la práctica clínica el uso de la aberrometría, junto con otros métodos objetivos y subjetivos, para obtener el valor de la refracción ocular.

### 2.3 Métodos de refracción

Existen diferentes métodos refractivos, que pueden ser objetivos (el procedimiento no requiere transmisión de información del sujeto sobre su visión) o subjetivos (el procedimiento depende de la información transmitida por el sujeto al examinador sobre su visión).

Entre los métodos objetivos más usados destacamos: retinoscopía, autorrefractómetro y aberrometría (mencionada anteriormente). Desarrollaremos más los métodos subjetivos puesto que su conocimiento es más relevante para este estudio.

#### 2.3.1. Características de los métodos refractivos subjetivos

Se basan en técnicas de determinación de la potencia esférica y de la potencia y eje cilíndrica en términos de visión monocular y binocular. Para determinarlos se realizan diferentes tests relacionados entre sí, donde cada uno tiene distintas funciones a la hora de determinar el error refractivo de un sujeto: MPMAV para la determinación de la potencia esférica y Esfera horaria y CCJ para la determinación de potencia y eje del cilindro.

#### *MPMAV (Máximo positivo con máxima agudeza visual)*

Método utilizado para determinar la potencia esférica que proporcione la mejor AV posible en VL sin estimular la acomodación. Se realiza con un optotipo de letras de Snellen (adultos) o de figuras (niños).

Se aplica de manera monocular, siendo necesaria la fijación sobre un estímulo lejano. Como punto de partida se pueden utilizar el resultado de una prueba objetiva o ninguna lente. Antes de iniciar la prueba se miopiza al paciente con el objetivo de convertirlo en un falso miope y así asegurarnos de que la acomodación ya no está actuando.<sup>32</sup>

Este método consiste en ir añadiendo lentes esféricas negativas en pasos de -0,25 D a medida que la AV del paciente aumenta. Se fuerza al sujeto a leer cada vez una línea de letras superior a medida que se añade potencia esférica negativa. Hay ocasiones en las que la AV máxima del paciente ( $AV \geq 1$ ) puede no alcanzarse debido a la falta de compensación de una componente cilíndrica, por lo que este método se suele combinar con otros de detección y medida de astigmatismo como son la esfera horaria o los CCJ.

### *Esfera horaria*

Detecta de manera rápida la presencia de astigmatismo, estimando el valor de la componente cilíndrica en potencia y en eje. Una sospecha de que existe un astigmatismo no compensado es un indicativo para el uso de este método. Se aplica cuando no se ha conseguido una buena AV (AV < 1) sólo con la componente esférica, es decir, cuando ya no se consigue una mejora de AV al reducir la potencia esférica con lentes negativas.<sup>32</sup>

Recibe este nombre porque el optotipo se asemeja a la forma de un reloj, cuyo funcionamiento se utiliza como referencia para explicar al sujeto en que consiste la prueba (Figura 7). El estudio de Cruz Gómez, J.X; 2018<sup>33</sup> destacó que la esfera horaria es el método que más fiabilidad de resultados aporta en lo referido a la comprensión de su funcionamiento por parte del paciente.

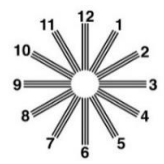

*Figura 7: Test del círculo horario (Raúl Martín Herranz, 2011)*

A la hora de aplicarlo, hay que tener en cuenta la paradoja astigmática (Figura 8): La línea más nítida que el sujeto manifiesta ver es la que muestra el meridiano más amétrope, por eso el eje de la lente cilíndrica correctora debe ser perpendicular a esta línea, donde se encuentra la máxima potencia. Por ejemplo, cuando el paciente ve más nítida la línea del 6-12 (el meridiano vertical es el más amétrope), el eje del cilindro corrector es el horizontal. 32,34

Conocida la existencia de esta paradoja, para hallar la dirección del eje correspondiente, se multiplica 30 por el número más pequeño de los dos que tiene cada línea de la esfera horaria "regla del 30". Siguiendo el ejemplo de antes, cuando el paciente manifiesta ver más nítida la línea 6-12, el cilindro corrector se colocaría a 180 $^{\circ}$  porque 6\*30 = 180.<sup>32,34</sup>

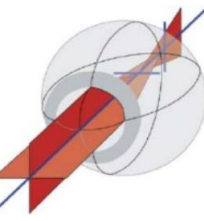

*Figura 8: Representación de paradoja astigmática. La imagen de meridiano horizontal (menos potente) es una línea vertical situada en retina, la imagen de meridiano vertical (más potente) es una línea horizontal situada delante de retina.(Pocori, 2012)*

Para determinar la potencia cilíndrica, se pregunta al paciente cual es la línea de la esfera que mejor ve para establecer el eje de la lente astigmática correctora. A partir de este eje, se van añadiendo lentes cilíndricas negativas en pasos de -0,25 D hasta que el paciente aprecie la misma borrosidad en todas las líneas del optotipo. De esta manera, el astigmatismo se corrige desplazando la focal más amétrope de las dos.

Cuando el paciente aprecia todas las líneas del optotipo igual de borrosas, tanto al principio de la prueba como al final, puede ser porque ya no necesite compensación cilíndrica o porque tiene un astigmatismo muy bajo. Podemos integrar este método dentro de la realización del MPMAV, cuando el sujeto alcanza AV=0.33 en el proceso de desmiopización.

# *CCJ (Cilindros Cruzados de Jackson)*

El propósito de este método es determinar la componente astigmática (potencia y eje) de manera exacta, siendo capaz de detectar pequeños astigmatismos. También se aplica cuando no se consigue una buena AV sólo con esferas, y además se utiliza para afinar el resultado de la potencia y el eje cilíndrico encontrado previamente con la esfera horaria.<sup>32</sup>

El CCJ es una lente con potencia negativa en uno de sus meridianos principales y el mismo valor de potencia, pero positiva, en el meridiano perpendicular. Disponen de marcas que indican su posición (rojas para el eje del cilindro negativo y negras para el eje del cilindro positivo). Existen tres tipos de CCJ con diferentes valores de potencia: 0,25 D; 0,50 D y 1,00 D. 32,34

Se puede integrar dentro del MPMAV, cuando el sujeto alcanza AV=0.63 en el proceso de desmiopización. Los optotipos que se pueden usar en esta prueba son el de letras de Snellen, pidiendo al paciente que se fije en una línea de AV inferior, o un optotipo específico formado por un círculo de puntos.<sup>32</sup>

En el procedimiento a la hora de realizar los CCJ se tiene que encontrar en primer lugar la orientación del cilindro corrector y después su potencia: Para el eje, se pregunta al paciente en cuál de las dos posiciones del CCJ aprecia mejor el optotipo. Desde la posición de mejor visión indicada, se gira el eje del CCJ hacia el eje negativo (marca roja), repitiendo de nuevo el mismo proceso. Cuando el paciente manifieste la misma visión en los dos volteos del CCJ significará que el eje está ajustado. A partir de este eje, para ajustar el valor de la potencia, se gira el CCJ de manera que uno de los meridianos coincida con el eje del cilindro corrector. De nuevo se vuelve a preguntar al paciente la posición en que aprecia mejor la imagen, pero según su respuesta, se añadirán lentes cilíndricas negativas (marca roja) o lentes cilíndricas positivas (marca blanca) en pasos de 0,25 D hasta igualar de nuevo la borrosidad en ambas posiciones.<sup>32</sup>

Una vez realizado este proceso, comprobamos que el paciente es capaz de leer la línea  $AV = 0.63$ A partir de este punto, se puede continuar con el proceso de desmiopización del MPMAV con el objetivo de alcanzar la AV máxima del paciente. Ésta AV debe ser igual o superior a la unidad porque ahora ya no existe el problema de que el sujeto tenga un astigmatismo no compensado.

# 2.3.2 Factores que afectan al resultado de la refracción subjetiva

En el trabajo de León Álvarez et al. 2011<sup>35</sup> establece que las dos técnicas de refracción subjetiva para averiguar la refracción astigmática (esfera horaria y CCJ) son válidas para evaluar la refracción en sujetos jóvenes. Las diferencias entre examinadores o entre procedimientos pueden dar resultados de hasta ±0,50 D y 10° de diferencia en la potencia y eje del cilindro, y de hasta 1,00 D de diferencia en la esfera.

Johnson et al. 1996<sup>36</sup> estableció que existe diferencia en los resultados de la componente cilíndrica de las medidas realizadas por dos examinadores distintos. Esta diferencia entre las medidas realizadas por ambos examinadores es de 0,50 D para el 90% de las medidas realizadas con los CCJ y de 0,50 D para el 92,6% de las medidas realizadas con la esfera horaria.

Es decir, cuando dos evaluadores realicen el mismo procedimiento, las desigualdades entre ellos no deberían de superar la media dioptría de cilindro en más del 90% de las veces.

Con todo esto, podemos afirmar que ambos métodos dependen del examinador que ejecuta las pruebas, aunque esta diferencia de resultados entre los dos sea pequeña. Es por eso por lo que tanto la esfera horaria como los CCJ son métodos fiables para evaluar la refracción en sujetos jóvenes aun existiendo diferencia de resultados entre ambos métodos.

Según el estudio de Borish y Benjamin; 2006<sup>37</sup>, al realizarse la refracción subjetiva se deben tener en cuenta tres aspectos: El punto de partida, el control de la acomodación y la corrección del error astigmático. Establece que la diferencia entre los dos métodos de refracción subjetiva (esfera horaria y CCJ) estaría dada por el control de la acomodación. Los resultados obtenidos con CCJ daban siempre valores esféricos más negativos, porque la acomodación actúa sobre la respuesta.

El estudio de Cruz Gómez, J.X; 2018<sup>33</sup> afirma que todos los métodos subjetivos de afinación de astigmatismo que se analizaron son fiables. Establece que los CCJ y esfera horaria son pruebas necesarias de aplicar después una prueba objetiva. Ayudan a poder dar un correcto resultado refractivo porque no hiper o hipo corrigen al paciente.

Por lo tanto, el uso de pruebas subjetivas para afinar el valor refractivo tras una prueba objetiva es necesario. Los resultados que se obtienen tras esto garantizan resultados refractivos más correctos que con sólo pruebas objetivas. Los métodos subjetivos se siguen considerando como el gold estándar de los métodos refractivos.

# 3. Instrumentación: Simulador de refracción subjetiva

Como ya sabemos, los métodos de refracción objetiva permiten obtener la refracción del sujeto sin su colaboración, mientras que los métodos subjetivos (MPMAV, esfera horaria, CCJ) sí que necesitan la respuesta del paciente para obtener el valor refractivo. Hay ocasiones en las que esta interacción examinador-sujeto puede ser una desventaja: El sujeto puede dar respuestas confusas, puede no haber entendido correctamente las instrucciones, o incluso puede no ser posible establecer comunicación entre ambos.<sup>1</sup>

Con el objetivo de que el optometrista pueda conocer cómo son las imágenes retinianas en cada paso de la refracción subjetiva antes de que sea interpretada por el paciente, Perches et al. 2013<sup>2</sup> desarrollaron un software que simula el aspecto de las imágenes retinianas en cada uno de los pasos de la refracción subjetiva con el objetivo de que el optometrista las evalúe por él mismo sin la necesidad atender las indicaciones del paciente. Otro de los objetivos del programa es analizar los factores influyentes en el proceso refractivo subjetivo, concretamente cómo las HOA confunden la medición del astigmatismo de bajo orden.<sup>2</sup>

Con este simulador desarrollado en Matlab se pueden realizar refracciones subjetivas virtuales a partir de la aberrometría del sujeto (medida objetiva). El proceso es similar al de la refracción subjetiva, pero la diferencia está en que el examinador es el que evalúa las imágenes retinianas.<sup>38</sup>

Para la simulación se considera un ojo emétrope esquemático reducido, que consiste en una lente delgada esférica en aire con un diafragma situado sobre la lente (actúa de diafragma de apertura y de pupila de salida), una potencia total de 60 D, distancia focal de 22,4 mm e índice refractivo de 1,33.2,38 Éstas se calculan a partir de las imágenes paraxiales obtenidas de diferentes objetos (letras de Snellen, esfera horaria…) y de la PSF del ojo.<sup>2</sup> En la figura 9 se muestra la interfaz del simulador todas las partes que lo forman:

- Primero se introduce la aberrometría del paciente con el botón "Cargar aberrometría".
- En la parte A se muestran los parámetros iniciales: radio pupilar, AV, distancia al vértice y optotipo utilizado para el examen (letra, línea de letras, esfera horaria…)
- La parte B simula el foróptero, pudiendo poner o quitar potencia esférica y cilíndrica. El botón "Calcular" muestra la imagen retiniana tras estos cambios.
- La parte C corresponde con la prueba de los CCJ. La imagen izquierda se usa para determinar el eje de astigmatismo y la imagen derecha para medir la potencia cilíndrica. Clicando en cada imagen se ejecuta el giro de los CCJ.
- En la parte superior derecha se encuentra la pantalla de simulación y debajo esta la sección de refracciones alternativas.
- La parte inferior muestra tres botones, y de entre ellos destacamos el botón "Zernikes" con el que se pueden modificar los coeficientes de Zernike.

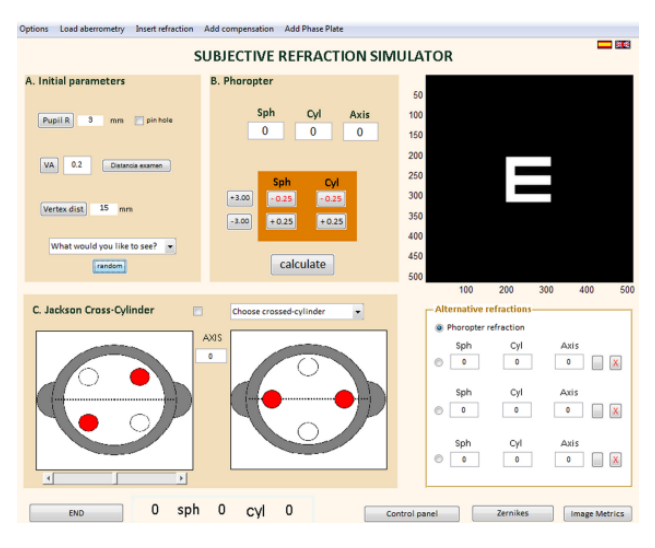

*Figura 9: Pantalla principal del software de simulación y panel de control (Perches et al, 2013)*

# 4. Metodología

### 4.1. Selección de aberrometría de punto de partida

En este estudio se utilizará una aberrometría como punto de partida para generar casos de diferentes ametropías astigmáticas modificando los coeficientes de aberración de segundo orden. La aberrometría se realizó con el aberrómetro de trazado de rayos llamado iTRACE. De entre los datos obtenidos en la aberrometría destacamos: Radio pupilar del sujeto ( $r = 2.63$  mm) y los coeficientes de Zernike, expuestos en la *tabla 1*.

De todos los coeficientes de Zernike obtenidos, los correspondientes con los coeficientes de alto orden son los que se mantendrán intactos a lo largo de las medias, mientras que los correspondientes con los coeficientes de bajo orden, concretamente los polinomios de desenfoque  $(Z_2^0)$  y astigmatismos  $(Z_2^2)$  y  $(Z_2^2)$ , variarán para generar las diferentes ametropías.

Por tanto, el primer paso antes tomar las medidas es confirmar que todos las HOA obtenidas de la aberrometría de partida son normales para un diámetro de pupila medio. Nos basamos en el estudio de Salmon et al. 2006<sup>39</sup>, que compara las mediciones de aberrometría de 10 laboratorios diferentes (2560 ojos) y calcula los coeficientes de Zernike medios de todo el conjunto de datos para que sirvan de referencia para ojos adultos normales y sanos. Establecemos que los valores de HOA resultantes de nuestra aberrometría están dentro de los valores normales para un diámetro de pupila próxima a 5 mm.

En la *tabla 1* se observa que los valores de HOA del tercer al quinto orden procedentes de la aberrometría de partida están dentro del rango de normalidad que se indica para cada uno de ellos. Sólo Z<sub>5</sub><sup>3</sup> está ligeramente fuera de sus límites de normalidad correspondientes.

*Tabla 1: Comparación de valores HOA entre los obtenidos del estudio anterior con sus desviaciones estándar para diámetro pupilar 5 mm y los obtenidos con nuestra aberrometría.*

|                            |            | <b>HOA media del estudio</b> | <b>HOA de aberrometría</b> |
|----------------------------|------------|------------------------------|----------------------------|
|                            |            | de Salmon et al. (2006)      | de partida                 |
|                            |            | $(\emptyset = 5$ mm)         | $(\phi = 5, 26$ mm)        |
| Trefoil                    | $Z_3^{-3}$ | $0,069 \pm 0,056$            | 0,075077                   |
| Coma                       | $Z_3^{-1}$ | $0,082 \pm 0,069$            | $-0.027707$                |
| Coma                       | $Z_3^1$    | $0,056 \pm 0,047$            | $-0,03182$                 |
| Trefoil                    | $Z_3^3$    | $0.052 \pm 0.043$            | $-0,069496$                |
| Tetrafoil                  | $Z4-4$     | $0.023 \pm 0.020$            | $-0.025979$                |
| Astigmatismo secundario    | $Z4-2$     | $0.017 \pm 0.015$            | 0,009865                   |
| Aberracion Esférica        | $Z_4{}^0$  | $0.064 \pm 0.049$            | 0,028                      |
| Astigmatismo secundario    | $Z_4^2$    | $0.026 \pm 0.023$            | $-0,008401$                |
| Tetrafoil                  | $Z_4^4$    | $0,025 \pm 0,022$            | $-0.005178$                |
| Pentafoil                  | $Z_5$ -5   | $0.011 \pm 0.010$            | $-0,005076$                |
| Segundo trefoil            | $Z_5^{-3}$ | $0,010 \pm 0,009$            | $-0,005359$                |
| Coma vertical secundario   | $Z_5^{-1}$ | $0,012 \pm 0,011$            | 0,016786                   |
| Coma horizontal secundario | $Z_5^1$    | $0.009 \pm 0.008$            | $-0,006231$                |
| Segundo trefoil            | $Z_5^3$    | $0,008 \pm 0,007$            | 0,024504                   |
| Pentafoil                  | $Z_5^5$    | $0.010 \pm 0.009$            | $-0,004199$                |

### 4.2. Establecimiento de valores refractivos a estudiar

Una vez comprobado que los valores de HOA establecidos como referencia son normales para un diámetro de pupila medio de aproximadamente 5 mm, podemos comenzar con el cálculo de coeficientes de Zernike de bajo orden para simular diferentes ametropías esféricas y cilíndricas.

Comenzamos por establecer los valores refractivos con los que se van a realizar las medidas del estudio, es decir, fijaremos una serie de refracciones concretas. De esta forma, otorgaremos tres valores diferentes a cada una de las componentes refractivas: esfera, cilindro y eje. En el caso de las componentes esfera y cilindro estos tres valores corresponden con valores altos, medios y bajos. Para el caso del eje del cilindro, se le otorgarán tres orientaciones diferentes.

Dicho esto, la esfera tendrá tres valores miópicos: -1,00 D como valor bajo, -3,00 D como valor medio y -7,00 D como valor alto. El cilindro también tendrá tres valores de cilindro negativo: -0,50 D como valor bajo, -1,50 D como valor medio y -3,00 D como valor alto. El eje del cilindro variará en tres ángulos: 90°, 180° y 45°. Estas tres componentes refractivas se nombrarán como (S) para la esfera, (C) para el cilindro y (α) para el eje.

La combinación entre los tres valores de las tres componentes hace que se establezcan 27 combinaciones de refracciones diferentes, estableciendo así este número como el conjunto de medidas utilizado en este estudio.

### 4.3. Proceso de conversión de datos

Como ya sabemos, el programa utilizado para realizar las refracciones subjetivas virtuales sólo permite ingresar los datos en forma de coeficientes de Zernike., es decir, los datos de las 27 refracciones tienen que insertarse como coeficientes de Zernike. Por lo tanto, tenemos que transformar las componentes de la refracción S, C y α a la forma  $Z_2^{\text{-}2} Z_2^{\text{-}0}$  y  $Z_2^{\text{-}2}$ .

Según lo explicado anteriormente en (5), ya sabemos cuáles son las fórmulas utilizadas para realizar el proceso de transformación de los coeficientes de segundo orden a las componentes S, C y *alpha* pasando por los valores de M,  $J_0$  y  $J_{45}$ .

Sin embargo, en este caso lo que necesitamos realizar es el proceso inverso. Una vez pasados los valores de S, C y alpha a las componentes M,  $J_0$  y  $J_{45}$  se pueden calcular los coeficientes de Zernike que darán lugar a esa refracción con las ecuaciones en (5). En (7) se muestran las fórmulas necesarias para realizar esta transformación<sup>40</sup>, que son el proceso inverso a las fórmulas de (5):

$$
M = S + \frac{c}{2} \qquad J_0 = -\frac{c}{2}\cos(2\alpha) \qquad J_{45} = -\frac{c}{2}\sin(2\alpha) \qquad (7)
$$

#### 4.4. Métodos de refracción subjetiva virtual

Por un lado, los coeficientes de HOA obtenidos de la aberrometría de partida se mantendrán invariables durante todo el proceso. Por otro lado, se introducirán en el simulador los nuevos coeficientes de segundo grado  $(Z_2^2 Z_2^0 y Z_2^2)$  que se han obtenido a través de la transformación de las componentes S, C y *alpha* procedentes de las 27 combinaciones refracciones establecidas en el apartado 4.2 para generar las diferentes ametropías virtuales.

Se realizará el proceso de refracción subjetiva virtual para cada uno de los 27 perfiles aberrométricos con dos métodos diferentes, nombrados como M1 y M2. En el anexo 1 se detalla cada uno de los métodos y se muestran los pasos a seguir y los diagramas de flujo.

M1 consiste en simular virtualmente el método de MPMAV y los CCJ, al igual que los test de refraccion subjetiva que se utilizan en la práctica clínica. A partir de los valores refractivos objetivos, antes de comenzar el proceso refractivo, miopizamos la esfera con + 2 D y se corrige parcialmente el cilindro en el foróptero virtual, dejando -0,50 D del cilindro sin compensar. El test de los CCJ se relaiza cuando se haya alcanzado AV=0.63 (0.2 logMAR) para afinar el eje y la potencia del cilindro corrector. Se seguirá después miopizando hasta alcanzar la máxima AV

M2 comienza directamente con el proceso del MPMAV sin compensar parcialemnte el dilindro. Aproximadamente en AV=0.33 (0.5 logMAR) o en AV=0.20 (0.7 logMAR) (dependiendo de la cantidad de ametropía astigmática) se ejecuta el tets de la esfera horaria para determinar la orientación y la potencia del cilindro corrector.. Una vez determinado el astigmatismo, Se continúa con el proceso de MPMAV hasta llegar a la AV máxima.

Para la realizacion de M1 y M2 utilizaremos el optotipo "línea de letras" (5 letras) durante el MPMAV. Cuando en una línea de letras se distingan 4 de las 5 letras, pasaremos a la siguiente línea de AV. Usaremos el optotipo de círculo de puntos cuando ejecutemos los CCJ en M1 y utilizaremos el optoripo de de la figura 7 cuando realicemos la esfera horaria en M2.

# 5. Resultados

## 5.1. Comparación entre refracciones subjetivas virtuales obtenidas por M1 y M2

En la figura 10 se muestran las gráficas Bland-Altman para cada una de las componentes M,  $J_0$  y J<sup>45</sup> obtenidas de las refracciones subjetivas virtuales a través de M1 y M2. Cada gráfica contiene una línea central que indica la media de las diferencias y dos líneas que indican los límites superior e inferior de acuerdo con el 95%. Los datos de la media de las diferencias y desviación estándar para cada componente se muestran en la tabla 2.

*Tabla 2: Media y desviación estándar de las diferencias entre la refracción subjetiva virtual realizada por M1 y por M2 para cada una de las componentes de la refracción.*

|                                          | <b>Media</b><br>(D) | <b>STD</b><br>(D) |
|------------------------------------------|---------------------|-------------------|
| dif $M = M (M1) - M(M2)$                 | O                   | 0,08              |
| dif $J_0 = J_0 (M1) - J_0 (M2)$          | Ω                   | 0,06              |
| dif $J_{45} = J_{45} (M1) - J_{45} (M2)$ | 0                   | 0,08              |

Los valores de la media de las diferencias son 0 para las tres componentes. Los niveles de acuerdo (95% LoA) son similares en las 3 componentes y menores a  $\pm$  0,25 D. Son mayores para la componente M  $(\pm 0,16)$  y J<sub>45</sub>  $(\pm 0.16)$  que para la componente  $J_0 (\pm 0.12)$ 

Los valores de desviación estándar de las 3 componentes son pequeños, al comprender valores menores a 0,10 D. La componente  $J_0$  es la que presenta un valor menor de desviación estándar.

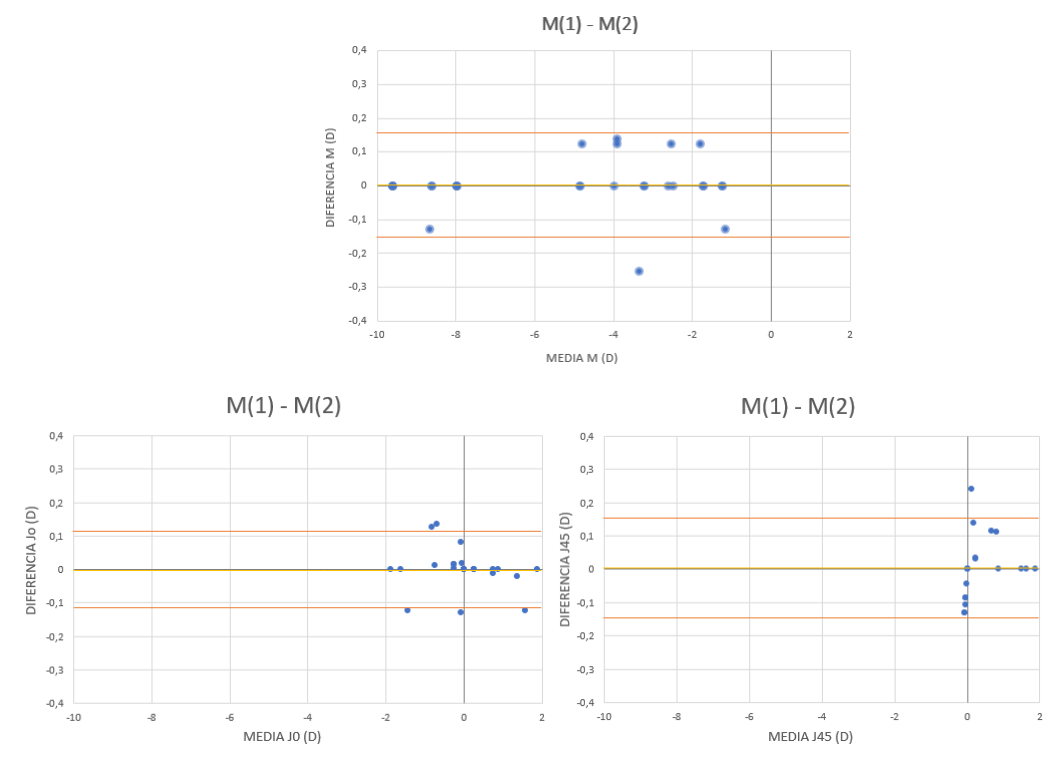

*Figura 10: Gráficas de las 3 componentes M J<sup>0</sup> y J<sup>45</sup> obtenidas de la comparación entre M1 y M2*

En la gráfica de la componente M se observa que el rango de mayor variabilidad de datos está entre -1 D y -5 D, donde solamente hay un valor que está por debajo del límite inferior de 95%. En la gráfica de la componente  $J_0$  se observa que el rango de mayor variabilidad de datos está entre 0 D y -2 D. En este caso son cinco los valores que están fuera de los límites superior e inferior del 95% pero muy próximos a éstos. En la de gráfica la componente  $J_{45}$  se observa que los datos que presentan mayor variabilidad son los que están próximos a 0 D. De todos ellos, sólo hay un valor fuera del límite superior del 95%.

# 5.2. Comparación entre valores refractivos de referencia y refracciones subjetivas virtuales por M1

En la figura 11 se muestran las gráficas Bland-Altman para cada una de las componentes M,  $J_0$  y J<sup>45</sup> obtenidas de las refracciones subjetivas virtuales a través de M1 y de los valores refractivos de referencia (que llamaremos refracción real). Cada gráfica contiene una línea central que indica el valor de la media de las diferencias y dos líneas que indican los límites superior e inferior de acuerdo con el 95%. En la tabla 3 se muestran los datos de la media de las diferencias y desviación estándar para cada componente.

*Tabla 3: Media y desviación estándar de las diferencias entre la refracción subjetiva virtual realizada por M1 y por M2 para cada una de las componentes de la refracción.*

|                                              | Media (D) | STD(D) |
|----------------------------------------------|-----------|--------|
| $dif M = M (real) - M (M1)$                  | 0.38      | 0.42   |
| dif $J_0 = J_0$ (real) - $J_0$ (M1)          | 0.01      | 0.12   |
| dif $J_{45} = J_{45}$ (real) – $J_{45}$ (M1) | $-0.01$   | 0.11   |

El valor de la media de las diferencias es de 0,38 D para el caso de M, mientras que para  $J_0$  y  $J_{45}$ , ambos son menores de 0,05 D. Estos valores son positivos para las componentes  $M y J<sub>0</sub>$ , pero negativo para  $J<sub>45</sub>$ 

Los niveles de acuerdo (95% LoA) son menores a  $\pm$  1 D para las tres componentes, siendo mayores para la componente M ( $\pm$  0,83) que para las componentes  $J_0(\pm$  0,23) y  $J_{45}(\pm$  0,21), ya que ambos son menores de  $\pm$  0,25 D.

Los valores de desviación estándar de las tres componentes también comprenden valores menores a 0,50 D. La componente M es la que presenta el valor de desviación estándar mayor.

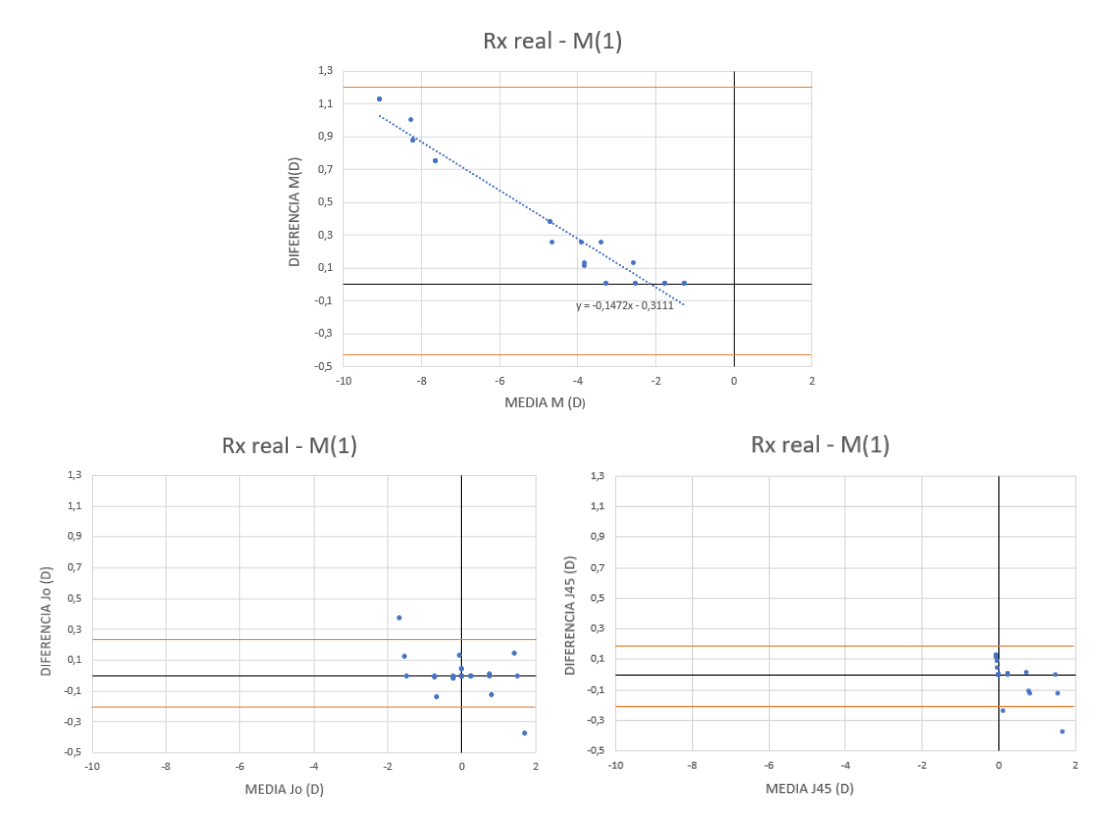

*Figura 11: Gráficas de las componentes M J<sup>0</sup> y J45 obtenidas de la comparación entre los valores refractivos de referencia y los obtenidos con M1.*

En la gráfica correspondiente a la componente M se observa que los valores se pueden ajustar a una recta, lo que significa que esta gráfica muestra una función lineal con la forma  $f(x) = mx + n$  (donde *m* es la pendiente y n la ordenada en el origen). La recta de esta función es: y = -0,15x -0,31 Conforme aumentan los valores de la media de M, los valores de la diferencia de M también aumentan de manera lineal.

En esta gráfica de la componente M se aprecia que ninguno de los valores está fuera de los límites de 95%. En la gráfica de la componente  $J_0$  se observa que los datos con mayor variabilidad son los que están próximos a +2 D y -2 D. En este caso hay sólo dos valores que están fuera de los límites del 95%, un valor próximo a +2 D que está por debajo del límite inferior y otro valor próximo a -2 D que está por encima del límite superior. En la de gráfica la componente J<sup>45</sup> se aprecia que los datos de mayor variabilidad son los que están próximos a  $0 \text{ D y} + 2 \text{ D}$ . De todos ellos, hay dos valores que están por debajo del límite inferior del 95%.

# 5.3. Comparación entre valores refractivos de referencia y refracciones subjetivas virtuales por M2

En la figura 12 se muestran las gráficas Bland-Altman para cada una de las componentes M,  $J_0$  y J<sup>45</sup> obtenidas de las refracciones subjetivas virtuales a través de M2 y de los valores refractivos de referencia (que llamaremos refracción real). Cada gráfica contiene una línea central que indica el valor de la media de las diferencias y dos líneas que indican los límites superior e inferior de acuerdo con el 95%. Los datos de la media de las diferencias y desviación estándar para cada componente se muestran en la tabla 4.

*Tabla 4: Media y desviación estándar de las diferencias entre la refracción subjetiva virtual realizada por M1 y por M2 para cada una de las componentes de la refracción.*

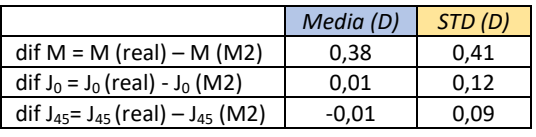

Todos los valores de la media de las diferencias son menores a 0,50 D, aunque los valores de  $J_0$  y  $J_{45}$  son más pequeños al ser menores de 0,05 D. Estos valores son positivos para  $M y J_0$ , pero negativo para  $J_{45}$ .

Los niveles de acuerdo (95% LoA) son menores a  $\pm$  1 D para las tres componentes, siendo mayores para la componente M ( $\pm$  0,81) que para las componentes  $J_0(\pm$  0,24) y  $J_{45}(\pm$  0,17), ya que ambos son menores a  $\pm$  0,25 D.

Los valores de desviación estándar de las tres componentes también comprenden valores menores a 0,50 D. La componente M es la que presenta el valor de desviación estándar mayor.

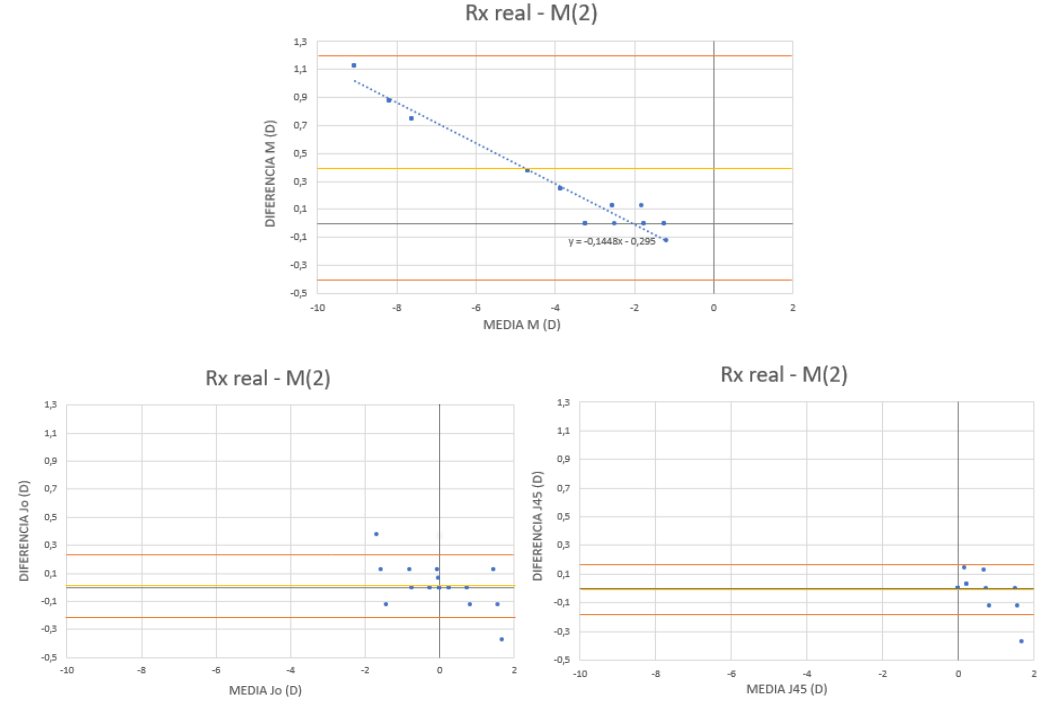

*Figura 12: Gráficas de las 3 componentes M J<sup>0</sup> y J<sup>45</sup> obtenidas de la comparación entre los valores refractivos de referencia y los obtenidos con M2.*

En la gráfica correspondiente a la componente M se observa que los valores se pueden ajustar a una recta, lo que significa que esta gráfica muestra una función lineal con la forma  $f(x) = mx + n$  (*m* es la pendiente y n la ordenada en el origen). La recta de esta función es: y = -0,14x -0,30. Conforme aumentan los valores de la media de M, los valores de la diferencia de M también aumentan de manera lineal.

En esta gráfica de la componente M se observa que ninguno de los valores está fuera de los límites de 95%. En la gráfica de la componente  $J_0$  se observa que los datos con mayor variabilidad son los que están próximos a +2 D y -2 D. En este caso hay sólo dos valores que están fuera de los límites del 95%, un valor próximo a +2 D que está por debajo del límite inferior y otro valor próximo a -2 D que está por encima del límite superior. En la de gráfica la componente J<sup>45</sup> se aprecia que los datos de mayor variabilidad son los que están próximos a  $0 \text{ D } y + 2 \text{ D}$ . De todos ellos, hay un valor que está por debajo del límite inferior del 95%.

### 5.4. Comparación de AV entre la obtenida con refracción real y con M1 y M2

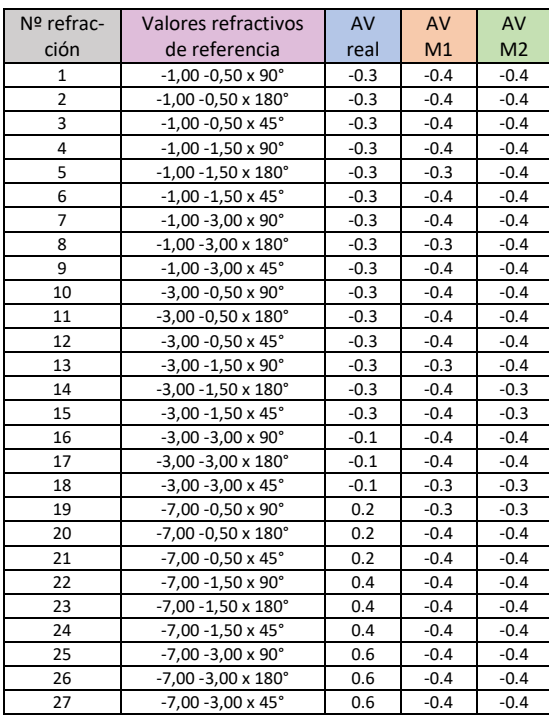

*Tabla 5: Valores AVreal, AVM1 y AVM2 para cada refracción*

En la *tabla 5* se muestran las AV logMAR de los 27 valores refractivos, numeradas del 1 al 27 respectivamente. Se indican los valores de  $AV_{real}$ , la obtenida tras M1  $(AV_{M1})$  y la obtenida tras M2 ( $AV_{M2}$ ). Las AV obtenidas tras M1 y M2 son prácticamente iguales, mientras que las AV correspondientes a los valores refractivos reales tienen valores más diferentes.

En figura 13 se muestra la gráfica comparativa de AVreal, AVM1 y AVM2 para cada valor refractivo.  $AV = -0.4$  es el valor de AV máxima para M1 y M2 y AV =  $-0.3$  es el valor de AV mínima para M1 y M2. El valor de AV máxima real es -0.3 y el mínimo de 0.6

Los valores de AV<sub>real</sub> sólo coinciden con los de AVM1 y AVM2 cuando los valores refractivos tienen componentes S y C medias y bajas, es decir, cuando el valor de M es bajo.

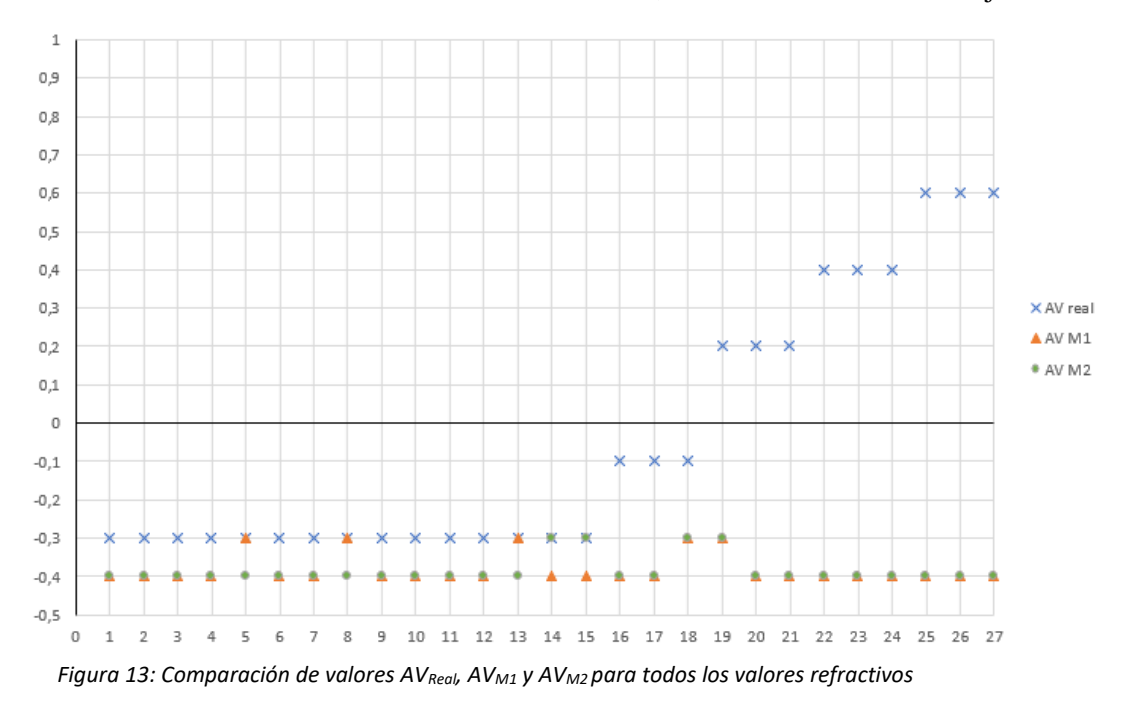

# 6. Discusión

# 6.1. Diferencias entre M1 y M2

Los valores de las medias y desviaciones estándar reflejados en la tabla 2, indican que se obtienen resultados similares para M, J<sub>0</sub> y J<sub>45</sub> en ambos métodos. No hay diferencias clínicamente significativas entre los resultados obtenidos con M1 y M2.

Nuestro trabajo concuerda con el de León Álvarez et al. 2011<sup>35</sup> que encontró que no había diferencias significativas en cuanto a la refracción subjetiva obtenida sólo con esfera horaria o con CCJ.

Se ha visto, durante el proceso de refracción, que los resultados podrían ser diferentes cuando tenemos perfiles aberrométricos con alguna HOA significativa o cuando tenemos ejes oblicuos en diferentes direcciones a 45°.

En el apartado 4.1 hemos visto que las HOA de este perfil aberrométrico están dentro de los valores normales, por lo que es esperable que no influyan en el valor de las componentes M,  $J_0$  y J45. En este estudio sólo hemos tenido en cuenta las LOA para el cálculo de estas 3 componentes con las fórmulas en (5). Podemos calcular en dioptrías cual es la contribución de las HOA de orden 4 ( $Z_4^2 Z_4^0$  y  $Z_4^2$ ) con la ayuda del segundo término de las fórmulas en (6). En este perfil aberrométrico se ve que la AE  $(Z_4^0)$  contribuye en -0.11 D, y los astigmatismos secundarios influyen  $(Z_4^2$  y  $Z_4^2$ ) influyen en -0,02 D y 0,03 D respectivamente. Estos resultados no son clínicamente significativos porque son menores de 0,25 D, lo que afirma que las HOA no influyen en los valores de las componentes M,  $J_0$  y  $J_{45}$ .

El estudio de Perches et al. 2013<sup>32</sup> analiza cómo las HOA influyen en el resultado del proceso de refracción subjetiva. Indica que los valores de HOA influyen en la calidad visual de las letras, provocando que sean más difíciles de distinguir cuando se tienen en cuenta los valores de HOA y éstos son significativos. Esto concuerda con el hecho de que en nuestro estudio las HOA no son influyentes, porque no son clínicamente significativas.

Según esto, intuimos que con otros perfiles aberrométricos diferentes, podríamos encontrar mayores diferencias entre M1 y M2. Este hecho puede ser interesante de estudiar en otros trabajos posteriores.

En M1 se encontró que en direcciones oblicuas (45°) el ajuste del eje con CCJ se veía entorpecido, ya que fue difícil distinguir entre las dos imágenes del CCJ para un rango de ejes próximo a 45°. Este aspecto fue mayor en los casos cilindros altos.

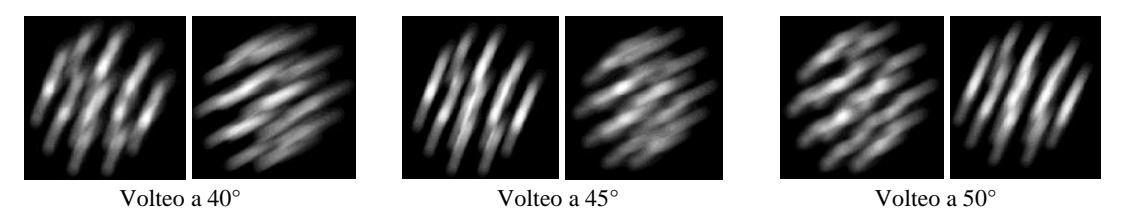

*Figura 14: Volteo de CCJ en 40°, 45° y 50° para valores -7,00 -3,00 x 45° durante refracción virtual de M1*

Este aspecto concuerda con el estudio de Perches et al. 2013<sup>2</sup> que indica que la dificultad que sufre el paciente al tener que elegir entre dos imágenes es mayor cuando se trata de los CCJ, provocando que las respuestas dependan mucho de las actitudes de autoconfianza del paciente y del examinador.

Para M2 se encontró que, en direcciones oblicuas, la esfera horaria marcaba 2 líneas como las más nítidas en vez de una sola. A la hora de ejecutar el proceso, se colocó como eje corrector al resultante de la media. Como esta media era justamente 45°, es decir, el eje correcto, no hubo problema para completar el proceso refractivo y alcanzar una adecuada AV.

Sin embargo, si hubiésemos utilizado otro eje oblicuo diferente a 45° pero próximo a él (por ejemplo 50°), hubiésemos tenido más problemas para completar la refracción y alcanzar una buena AV. La esfera horaria reflejaría las mismas líneas, provocando que coloquemos el eje corrector de nuevo a 45° al seguir siendo la misma media. El coger el valor de la media en este caso daría lugar a error, porque establecemos 45° como eje corrector cuando en realidad no lo es. El inconveniente que presenta la esfera horaria para este caso es que no dispone de todo el rango de ejes, a diferencia de los CCJ.

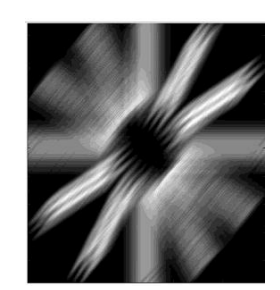

*Figura 15: Imagen de esfera horaria durante la refracción virtual de M2 para valores -7,00 -3,00 x 45°*

Tal y como he observado en las refracciones subjetivas y en las imágenes retinianas que se obtienen del simulador se afirma que la ejecución de esfera horaria para ángulos de 0°, 90° y 45° no supone un problema, pero sí que puede suponerlo para otros ángulos oblicuos, sobre todo en los ejes que caigan entre medio de dos brazos de la esfera horaria. Considero que, en este aspecto, hay una limitación en mi estudio. Para siguientes estudios habría sido interesante escoger refracciones con otras direcciones oblicuas, además de 45°, que no coincidieran con las mitades de los brazos de la esfera horaria.

# 6.2. Diferencias entre refracciones subjetivas virtuales (M1 y M2) y refracción objetiva (Refracción Real)

Se analizará el acuerdo entre los métodos de refracción subjetiva virtual (M1 y M2) y el método de refracción objetivo (refracción real). Esta última corresponde a la ametropía objetiva calculada sólo a partir de los coeficientes de segundo orden.

En este caso no distinguimos entre M1 y M2 porque ya se ha visto en el apartado anterior que ambos métodos son iguales entre sí, siendo sus resultados muy parecidos. Por el contrario, sí que aprecian diferencias entre el subjetivo virtual con cualquiera de los dos métodos y el objetivo, aunque estas diferencias son prácticamente las mismas entre M1 y la objetiva y M2 y la objetiva.

Observamos que las diferencias aumentaban a medida que M era mayor, es decir, las diferencias no son significativas hasta que no alcanzamos valores de  $S = -7$ , 00D y C =  $-3,00D$ . Para esas componentes de esfera y cilindro tenemos una mayor diferencia entre las refracciones subjetivas virtuales y la objetiva. La máxima diferencia la encontramos en M = -9,06 D en ambos casos.

Los datos reflejados en la tabla 3 y 4 indican que hay diferencias clínicamente significativas para los valores de la media de M (0,38 D), ya que ambos son mayores a 0,25 D. Por el contrario, no hay diferencias clínicamente significativas para los valores de la media de  $J_0$  (0,01) D) y J<sup>45</sup> (-0,01 D), porque son los cuatro menores de 0,05 D. Estos valores son positivos para M y J0, indicando que los obtenidos a través de M1 y de M2 son mayores en módulo que los de referencia. Para J<sup>45</sup> son negativos, lo que indica que los obtenidos a través de M1 y de M2 son menores en módulo que los de referencia.

Diferencias del mismo orden que nuestro estudio también se encuentran al comparar las diferencias entre otros métodos objetivos (autorrefractómetro y retinoscopía) con la refracción subjetiva convencional.

En el estudio de Collados. 2020<sup>38</sup> se comprobó que el acuerdo entre la refracción virtual y la refracción subjetiva convencional era mejor que el encontrado entre la retinoscopía y la refracción subjetiva convencional, ya que éstos valores eran entre 0,30 D y 0,40 D más positivos. Esto concuerda con los resultados obtenidos en este estudio en relación con las diferencias encontradas entre la refracción objetiva y las virtuales subjetivas, ya que también se obtienen valores entre 0,30 D y 0,40 D más positivos en la refracción objetiva.

En el estudio de Wosik et al. 2019<sup>41</sup> se encontraron, para las componentes  $J_0$  y  $J_{45}$ , diferencias significativas entre el autorrefractómetro y la refracción subjetiva convencional, con límites de acuerdo de  $\pm 0.35$  para J<sub>0</sub> y  $\pm 0.23$  para J<sub>45</sub>. Los valores de LoA de nuestro estudio resultantes de la comparación entre las refracciones subjetivas virtuales de M1 y M2 con la refracción objetiva son para  $J_0 \pm 0.23$  y  $\pm 0.24$  y para  $J_{45} \pm 0.21$  y  $\pm 0.17$  respectivamente. Estos resultados son ligeramente menores que los obtenidos por Wosik et al. 2019<sup>41</sup>.

Las diferencias de valores entre las refracciones subjetivas virtuales y la objetiva se traducen en diferencias de AV. Las AV alcanzadas con las refracciones subjetivas virtuales (M1 y M2) y con la refracción objetiva, son bastante diferentes.

Sabemos que con M1 y con M2 se obtienen los mismos resultados, lo que concuerda con que se obtengan valores de AV iguales entre sí y superiores a la unidad (0 logMAR). Todos los valores de AV<sub>real</sub> son menores a los valores de AV<sub>M1</sub> y AV<sub>M2</sub>, y esta diferencia aumenta a medida que los valores de M son mayores.

Una refracción objetiva de -1,00 – 1,50 x 90 $^{\circ}$  da un valor de AV<sub>real</sub> = -0.3 logMAR. Al hacer las refracciones subjetivas virtuales con M1 y M2, dan valores de  $AV = -0.4$  logMAR para una refracción de -1,00 -1,50 x 95° (M1) y de AV = -0.4 logMAR para una refracción de  $-1,00 -1,50 \times 90^{\circ}$  (M2).

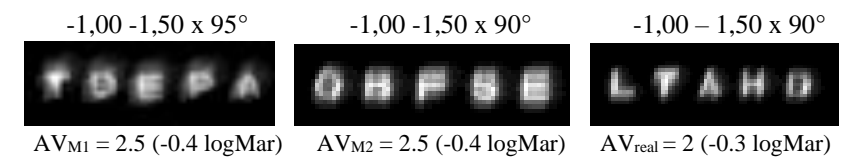

Figura 16: Comparación de letras de AV máxima obtenidas con M1, M2 y Real para valores refractivos indicados

Por el contrario, una refracción objetiva de -7,00 -3,00 x 90° da un valor de AV $_{real}$  = 0.6 logMAR. Al hacer las refracciones subjetivas virtuales con M1 y M2, dan valores de AV =  $-0.4$ logMAR para una refracción de -7,75 -3,75 x 90 $^{\circ}$  (M1) y de AV = -0.4 logMAR para una refracción de -7,75 -3,75 x 90° (M2).

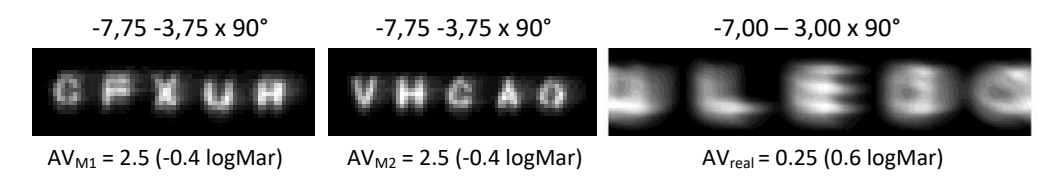

Figura 17: Comparación de letras de AV máxima obtenidas con M1, M2 y Real para valores refractivos indicados

Uno de los factores que podrían afectar a estas diferencias entre objetivo y subjetivo es el hecho de que los valores de la refracción objetiva sólo se han calculados con los coeficientes de segundo orden. En el apartado anterior, hemos calculado la contribución en dioptrías de las HOA de orden cuatro ( $Z_4^2 Z_4^0$  y  $Z_4^2$ ). Los resultados revelaban que, en concreto, las HOA de este perfil aberrométrico no influían sobre los valores de M,  $J_0$  y  $J_{45}$ . Podemos deducir que la refracción objetiva no va a cambiar significativamente al incluir las HOA en cálculo de los coeficientes de Zernike de segundo orden. Para este perfil aberrométrico, las HOA no son las causantes de las diferencias entre objetivo y subjetivo.

Sería interesante resolver el aspecto de porque hay tanta diferencia entre los valores y las AV de las refracciones subjetivas virtuales y la refracción objetiva en otros estudios posteriores.

# 7. Conclusiones

En este trabajo, mediante simulador de refracción subjetiva virtual, se han comparado los resultados de refracción subjetiva virtual encontrados con dos métodos refractivos diferentes. El primer método (M1) determina el astigmatismo con el test de los CCJ y el segundo método (M2) determina el astigmatismo con el test de la esfera horaria. Teniendo en cuenta los resultados obtenidos en este estudio podemos deducir las siguientes conclusiones:

- 1. Para las refracciones que se han estudiado, no hay diferencias entre M1 y M2, aunque al observar las imágenes retinianas del simulador obtenidas a través de la esfera horaria y los CCJ, podemos predecir que esta diferencia entre M1 y M2 puede aumentar cuando tengamos refracciones con otros ángulos oblicuos diferentes a 45° o cuando las HOA sean significativas. En ambos casos se entorpecería la distinción de imágenes de CCJ provocando que sea más difícil elegir entre las dos imágenes.
- 2. Entre la refracción subjetiva virtual con M1 y M2 y la refracción objetiva calculada sólo con los coeficientes de Zernike de bajo orden, hay diferencias clínicamente significativas, (media de las diferencias < 0,50 D para la componente M, y media de las diferencias < 0,05 D para las componentes  $J_0$  y  $J_{45}$ ), siendo éstas del mismo orden que las que se pueden encontrar entre cualquier método de refracción objetiva y el método subjetivo convencional en la práctica clínica.

Este trabajo sirve como punto de partida para el estudio de la refracción subjetiva con diferentes perfiles aberrométricos. Sería interesante estudiar si existen diferencias entre los métodos M1 y M2 para otro tipo de perfiles aberrométricos, como, por ejemplo, cuando tenemos alguna HOA significativa como es el caso de queratoconos o cirugías refractivas.

# 8. Bibliografía

- **1.** Perches S, Ares J, Collados, MV. Repeatability and Reproducibility of Virtual Subjective Refraction. Optometry and Vision Science [Internet]. 2016 [citado Nov 2020];93(10). Disponible en: <https://europepmc.org/article/med/27391538>
- **2.** Perches S, Ares J, Collados MV. Development of a subjective refraction simulator. 8th Iberoamerican Optics Meeting and 11th Latin American Meeting on Optics, Lasers, and Applications: Proc SPIE. 2013 [citado Nov 2020]. Disponible en:

[https://www.spiedigitallibrary.org/conference-proceedings-of-spie/8785/1/Development-of-a-subjective-refrac](https://www.spiedigitallibrary.org/conference-proceedings-of-spie/8785/1/Development-of-a-subjective-refraction-simulator/10.1117/12.2026310.short)[tion-simulator/10.1117/12.2026310.short](https://www.spiedigitallibrary.org/conference-proceedings-of-spie/8785/1/Development-of-a-subjective-refraction-simulator/10.1117/12.2026310.short)

- **3.** Solorzano Sánchez M. La importancia de una buena visión. Gest Saúde [Internet]. 2012 [citado Sept 2020]; 3(3):1224-1234. Disponible en:<https://dialnet.unirioja.es/descarga/articulo/5555784.pdf>
- **4.** Puell Marín MA. Óptica Fisiológica: El sistema óptico del ojo y la visión binocular. UCM [Internet]. 2014 [citado Sept 2020]. Disponible en[: https://eprints.ucm.es/14823/1/Puell\\_%C3%93ptica\\_Fisiol%C3%B3gica.pdf](https://eprints.ucm.es/14823/1/Puell_%C3%93ptica_Fisiol%C3%B3gica.pdf)
- **5.** Caraulan N. Medida automatizada de la calidad óptica de la película lagrimal en pacientes con tratamiento tópico para el galucoma [Internet]. UNIZAR. 2017 [citado Sept 2020]. Disponible en[: https://zaguan.unizar.es/re](https://zaguan.unizar.es/record/64264/files/TAZ-TFG-2017-2124.pdf)[cord/64264/files/TAZ-TFG-2017-2124.pdf](https://zaguan.unizar.es/record/64264/files/TAZ-TFG-2017-2124.pdf)
- **6.** Soriano Pina D, Pérez Velilla J, Clemente Urraca S, Blasco Martínez A, Cameo Gracia B, Del Prado Sanz E et al. Equipos de diagnóstico de la superficie ocular: Keratograph 5m. Rev electa Port Méd [Internet]. 2018 [citado Sept 2020];13(4):229. Disponible en[: https://www.revista-portalesmedicos.com/revista-medica/equipos-diagnostico-la](https://www.revista-portalesmedicos.com/revista-medica/equipos-diagnostico-la-superficie-ocular-keratograph-5m/)[superficie-ocular-keratograph-5m/](https://www.revista-portalesmedicos.com/revista-medica/equipos-diagnostico-la-superficie-ocular-keratograph-5m/)
- **7.** Villa C, Santodomingo J. La córnea. Parte I: Estructura, función y anatomía microscópica. Gaceta de Optometría y Óptica Oftálmica [Internet]. 2010 [citado Sept 2020];(454):14-18. Disponible en: [http://www.cgcoo.es/down](http://www.cgcoo.es/download.asp?file=media/gaceta/gaceta454/cientifico1.pdf)[load.asp?file=media/gaceta/gaceta454/cientifico1.pdf](http://www.cgcoo.es/download.asp?file=media/gaceta/gaceta454/cientifico1.pdf)
- **8.** Alcocer Yuste P, Lavín Dapena C*.* Mesa Redonda del 92 Congreso de la Sociedad Española de Oftalmología. Málaga: Sociedad Española de Oftalmología, 2016.
- **9.** Felipe Marcet A. Tema II: El ojo teórico [Internet]. Diplomatura en óptica y optometría. Tenerife: Universidad de La Laguna. Disponible en:<https://www.uv.es/afelipe/Temasof/tema2.pdf>
- **10.** Claramunt Miraball I. Estudio de las aberraciones oculares en función de la edad [Internet]. UPC. 2013 [citado Sept 2020]. Disponible en[: https://upcommons.upc.edu/bitstream/handle/2117/89643/Irene%20Claramunt%20-](https://upcommons.upc.edu/bitstream/handle/2117/89643/Irene%20Claramunt%20-%20TFG%20-Estudio_de_las_aberraciones_oculares_y_corneales_en_funcion_de_la_edad_fitxer%20de%20consulta.pdf) %20TFG%20-Estudio de las aberraciones oculares y corneales en funcion de la edad fitxer%20de%20consulta.pdf
- **11.** Galvis Ramírez V, Tello Hernández A, Carreño Jaimes N. El cristalino para el médico general. MedUNAB [Internet]. 2008 [citado Sept 2020];11(3):225-230. Disponible en: [https://revistas.unab.edu.co/index.php/medunab/arti](https://revistas.unab.edu.co/index.php/medunab/article/view/59/55)[cle/view/59/55](https://revistas.unab.edu.co/index.php/medunab/article/view/59/55)
- **12.** Loayza Villar F. Anatomía Ocular. En: Francisco Loayza Villar*.* Atlas de anatomía ocular [Internet]. Perú: Ministerio de Salud. Instituto de Oftalmología; 2001. p. 1-9. Disponible en[: https://200.62.146.19/BibVirtualData/Libros/Medi](https://200.62.146.19/BibVirtualData/Libros/Medicina/cirugia/Tomo_IV/archivospdf/01anatocular.pdf)[cina/cirugia/Tomo\\_IV/archivospdf/01anatocular.pdf](https://200.62.146.19/BibVirtualData/Libros/Medicina/cirugia/Tomo_IV/archivospdf/01anatocular.pdf)
- **13.** JOptics [Internet]. Barcelona: JOptics; [citado Oct 2020]. 1.1 Óptica Geométrica Paraxial. Disponible en: <http://www.ub.edu/javaoptics/teoria/castella/node2.html#SECTION00213200000000000000>
- **14.** Comastri S, Pfortner T, Martín G. Calidad visual: fundamentos físicos de los métodos actuales para diagnóstico y tratamiento de errores refractivos [Internet]. Buenos Aires: Universidad de Belgrano; 2007 [citado Oct 2020]. Disponible en: [http://repositorio.ub.edu.ar/bitstream/handle/123456789/1604/169\\_comastri.pdf?sequence=1&isA](http://repositorio.ub.edu.ar/bitstream/handle/123456789/1604/169_comastri.pdf?sequence=1&isAllowed=y)[llowed=y](http://repositorio.ub.edu.ar/bitstream/handle/123456789/1604/169_comastri.pdf?sequence=1&isAllowed=y)
- **15.** Del Mazo Vivar A. Esparcimiento de Rayleigh. REurEDC [Internet]. 2016 [citado Oct 2020]; 13(2):505-510. Disponible en:<https://revistas.uca.es/index.php/eureka/article/download/2982/2748>
- **16.** García Lázara S, Belda Salmerón L, Pérez-Vives C. Madrid Costa, D. Dispersión intraocular: medida y aplicación en lentes intraoculares. Gaceta de Optometría y Óptica Oftálmica [Internet]. 2012 [citado Oct 2020];(472). Disponible en[: http://cgcoo.es/download.asp?file=media/gaceta/gaceta472/cientifico2.pdf](http://cgcoo.es/download.asp?file=media/gaceta/gaceta472/cientifico2.pdf)
- **17.** Arias A, Ginis H, Fernández EJ, Artal P. Corrección de la dispersión intraocular mediante óptica adaptativa. II Jorna-das Doctorales de la Universidad de Murcia [Internet]. 2016 [citado Oct 2020]. Disponible en[: https://digi](https://digitum.um.es/digitum/bitstream/10201/93032/1/FQ%2001%20Correcci%C3%B3n%20de%20la%20dispersi%C3%B3n%20intraocular%20mediante%20%C3%B3ptica%20adaptativa.pdf)[tum.um.es/digitum/bitstream/10201/93032/1/FQ%2001%20Correcci%C3%B3n%20de%20la%20dis](https://digitum.um.es/digitum/bitstream/10201/93032/1/FQ%2001%20Correcci%C3%B3n%20de%20la%20dispersi%C3%B3n%20intraocular%20mediante%20%C3%B3ptica%20adaptativa.pdf)[persi%C3%B3n%20intraocular%20mediante%20%C3%B3ptica%20adaptativa.pdf](https://digitum.um.es/digitum/bitstream/10201/93032/1/FQ%2001%20Correcci%C3%B3n%20de%20la%20dispersi%C3%B3n%20intraocular%20mediante%20%C3%B3ptica%20adaptativa.pdf)
- **18.** Marcos, S. Calidad óptica del ojo*.* Investigación y ciencia [Internet]. 2005 [citado Oct 2020]; (345):66-74. Disponible en[: http://www.vision.csic.es/Publications/Reviews/Calidad%20de%20Imagen%20Retiniana.pdf](http://www.vision.csic.es/Publications/Reviews/Calidad%20de%20Imagen%20Retiniana.pdf)
- **19.** Fernández, JL. Frente de onda. FISICALAB, Experto: Movimiento Ondulatorio [Internet]. [citado Oct 2020]. Disponible en:<https://www.fisicalab.com/apartado/frente-de-onda>
- **20.** Rubio Velázquez, E. Variabilidad y reproductibilidad de las medidas aberrométricas en pacientes sometidos a cirugía refractiva. UMH Elche [Internet]. 2020 [citado Oct 2020]. Disponible en: <http://dspace.umh.es/bitstream/11000/3502/1/RUBIO%20VELA%CC%81ZQUEZ%2C%20ELENA.pdf>
- **21.** Vidal Olarte, R. Entendiendo e interpretando las aberraciones ópticas. Cien. Tecnol. Salud. Vis. Ocul [Internet]. 2011 [citado Oct 2020];9(2):105-122. Disponible en[: https://dialnet.unirioja.es/servlet/articulo?codigo=5599209](https://dialnet.unirioja.es/servlet/articulo?codigo=5599209)
- **22.** Mejía Barbosa Y. El frente de onda y su representación con polinomios de Zernike. Cien. Tecnol. Salud. Vis. Ocul [Internet]. 2011 [citado Oct 2020];9(2):145-166. Disponible en[: https://dialnet.unirioja.es/descarga/ar](https://dialnet.unirioja.es/descarga/articulo/5599204.pdf)[ticulo/5599204.pdf](https://dialnet.unirioja.es/descarga/articulo/5599204.pdf)
- **23.** Rosas A. Una aproximación a la tecnología de frentes de onda: bases de aberrometría (1 parte). SCO [Internet]. 2005 [citado Oct 2020];38(3):68-81. Disponible en: [https://issuu.com/japhsion/docs/revista\\_sco\\_v38-3\\_actualiza](https://issuu.com/japhsion/docs/revista_sco_v38-3_actualizacion_abe)[cion\\_abe](https://issuu.com/japhsion/docs/revista_sco_v38-3_actualizacion_abe)
- **24.** Wang Y, Zhao K, Jin Y, Niuy Z. Cambios de aberración de orden superior con varios tamaños de pupila en el ojo miope*.* J Refract Surg [Internet]. 2003 [citado Oct 2020];19(2):270-4. Disponible en: [https://pub](https://pubmed.ncbi.nlm.nih.gov/12699188/)[med.ncbi.nlm.nih.gov/12699188/](https://pubmed.ncbi.nlm.nih.gov/12699188/)
- **25.** Harilaos SG, Plainis S, Pallikaris A. Variabilidad de las medidas de aberración del frente de onda en pupilas pequeñas utilizando un aberrómetro clínico Shack-Hartmann. BMC Ophthalmology [Internet]. 2004 [citado Oct 2020]; 4(1). Disponible en[: https://www.ncbi.nlm.nih.gov/pmc/articles/PMC362876/](https://www.ncbi.nlm.nih.gov/pmc/articles/PMC362876/)
- **26.** Radhakrishnan H, Charman WN. Cambios relacionados con la edad en las aberraciones oculares con la acomodación. J. Vis. [Internet]. 2007 [citado Oct 2020]. Disponible en:<https://pubmed.ncbi.nlm.nih.gov/17685807/>
- **27.** López-Gil N, Fernández-Sánchez V, Legras R, Montés-Micó R, Lara F, Nguyen-Khoa JL. Cambios relacionados con la acomodación en las aberraciones monocromáticas del ojo humano en función de la edad. Invest. Ophthalmol. Vis. Sci. [Internet]. 2008 [citado Oct 2020]. Disponible en[: https://pubmed.ncbi.nlm.nih.gov/18385098/](https://pubmed.ncbi.nlm.nih.gov/18385098/)
- **28.** Guirao A, Artal P. Aberraciones monocromáticas fuera del eje estimadas a partir de mediciones de doble paso en el ojo humano. Vis. Res. [Internet]. 1999 [citado Oct 2020]. Disponible en[: https://pub](https://pubmed.ncbi.nlm.nih.gov/10326131/)[med.ncbi.nlm.nih.gov/10326131/](https://pubmed.ncbi.nlm.nih.gov/10326131/)
- **29.** McLellan JS, Marcos S, Burns SA. Cambios relacionados con la edad en las aberraciones de ondas monocromáticas del ojo humano… Invest. Ophthalmol. Vis. Sci. [Internet]. 2001 [citado Oct 2020]. Disponible en[: https://pub](https://pubmed.ncbi.nlm.nih.gov/11328756/)[med.ncbi.nlm.nih.gov/11328756/](https://pubmed.ncbi.nlm.nih.gov/11328756/)
- **30.** Dorronsoro Díaz C. Corneal Ablation and Contact Len Fitting: Physical, Optical and Visual Implications. Universidad de Valladolid: Instituto de Óptica, CSIC [Internet]. 2009 [citado Oct 2020]. Disponible en[: http://www.vi](http://www.vision.csic.es/Publications/Documents/TesisCarlos/Low_resolution_Thesis_CDD_221009_public.pdf)[sion.csic.es/Publications/Documents/TesisCarlos/Low\\_resolution\\_Thesis\\_CDD\\_221009\\_public.pdf](http://www.vision.csic.es/Publications/Documents/TesisCarlos/Low_resolution_Thesis_CDD_221009_public.pdf)
- **31.** Javier Tomás J. Aberrometría ocular: aplicaciones clínicas y limitaciones de los sensores de frente de onda. Ciencia y Tecnología para la Salud Visual y Ocular [Internet]. 2014 [citado Oct 2020]; 12(1):93-105. Disponible en: [https://dial](https://dialnet.unirioja.es/descarga/articulo/5599376.pdf)[net.unirioja.es/descarga/articulo/5599376.pdf](https://dialnet.unirioja.es/descarga/articulo/5599376.pdf)
- **32.** Martín Herranz, R. Métodos Subjetivos de Refracción. Optometría I. Universidad de Valladolid: PDF World SLIDE, Documentos, Métodos Subjetivos de Refracción [Internet]. 2011 [citado Oct 2020]. Disponible en: <https://pdfslide.tips/documents/metodos-subjetivos-de-refraccion-558dd76d029c9.html>
- **33.** Cruz Gómez JX. Estudio de la efectividad de los test subjetivos en pacientes con astigmatismo en el sur de Quito en el período 2017/2018. Proyecto de Investigación Previo a la Obtencion del Título de Tecnólogo en Optometría [Inte-net]. 2018 [citado Nov 2020]. Disponible en[: http://www.dspace.cordi](http://www.dspace.cordillera.edu.ec:8080/xmlui/bitstream/handle/123456789/3953/6-OPT-17-18-0705385797.pdf?sequence=1&isAllowed=y)[llera.edu.ec:8080/xmlui/bitstream/handle/123456789/3953/6-OPT-17-18-0705385797.pdf?sequence=1&isA](http://www.dspace.cordillera.edu.ec:8080/xmlui/bitstream/handle/123456789/3953/6-OPT-17-18-0705385797.pdf?sequence=1&isAllowed=y)[llowed=y](http://www.dspace.cordillera.edu.ec:8080/xmlui/bitstream/handle/123456789/3953/6-OPT-17-18-0705385797.pdf?sequence=1&isAllowed=y)
- **34.** Palomar T, Ascaso FJ, Belmonte J, Cristóbal JA. Capitulo 7: Correccion óptica del astigmatismo [Internet] En: Cristóbal JA. Corrección del Astigmatismo. 1ª ed. Madrid: Sociedad Española de Cirugía Ocular Implanto-Refractiva; 2006. p. 99-120. Disponible en[: https://secoir.org/images/site/monografias/2006/2006-Cap%2007%20Co](https://secoir.org/images/site/monografias/2006/2006-Cap%2007%20Correcci%C3%B3n%20%C3%B3ptica%20del%20astigmatismo.pdf)[rrecci%C3%B3n%20%C3%B3ptica%20del%20astigmatismo.pdf](https://secoir.org/images/site/monografias/2006/2006-Cap%2007%20Correcci%C3%B3n%20%C3%B3ptica%20del%20astigmatismo.pdf)
- **35.** León Álvarez A, Estrada Álvarez JM, Giraldo Ruiz JM, Giraldo Sánchez LA. Concordancia entre dos técnicas subjetivas para determinar la refracción en adultos jóvenes. Ciencia y Tecnología para la Salud Visual y Ocular [Internet]. 2011 [citado Nov 2020]; 9(2):23-34. Disponible en[: https://dialnet.unirioja.es/descarga/articulo/5599206.pdf](https://dialnet.unirioja.es/descarga/articulo/5599206.pdf)
- **36.** Johnson BL, Edwards JS, Goss DA, Penisten DK, Fulk GW. Una comparación de tres pruebas subjetivas de astigmatismo y su fiabilidad entre examinadores. Revista de la Asociación Americana de Optometría [Internet]. 1996 [citado Nov 2020];67(10):590-98. Disponible en:

<https://europepmc.org/article/med/8942131>

- **37.** Borish IM, Benjamin WJ. Monocular and Binocular Subjective Refraction. En: William B. Borish´s Clinical Refraction. 2a ed. St. Louis Missouri: Butterworth Heinemann/Elsevier, 2006. p. 790- 898.
- **38.** Collados MV. Validación de la refracción subjetiva virtual realizada a partir de aberrometría. Facultat d'Òptica i Optometria de Terrassa [Internet]. 2020 [citado Nov 2020]. Disponible en: <https://upcommons.upc.edu/handle/2117/183378>
- **39.** Thomas O, Salmon C. Normal-eye Zernike coefficients and root-mean-square wavefront errors. Journal of Cataract & Refractive Surgery [Internet]. 2006 [citado Nov 2020];32(12):2064-74. Disponible en:
- <https://citeseerx.ist.psu.edu/viewdoc/download?doi=10.1.1.604.5681&rep=rep1&type=pdf>
- **40.** Furlan W, García Monreal J, Muñoz Escrivá L*.* Fundamentos de optometría: Refracción ocular. 2ª ed. Valencia: PUV; 2000.
- **41.** Wosik J, Patrzykont M, Pniewski J. Comparasion of refractive error measurements by three different models of autorefractors and subjective refraction in Young adults. [J Opt Soc Am A Opt Image Sci Vis](https://www.unboundmedicine.com/medline/?st=M&journal=J%20Opt%20Soc%20Am%20A%20Opt%20Image%20Sci%20Vis) [Internet]. 2019 [citado Nov 2020]; 36(4):B1-B6. Disponible en: [https://www.unboundmedicine.com/medline/cita](https://www.unboundmedicine.com/medline/citation/31044948/Comparison_of_refractive_error_measurements_by_three_different_models_of_autorefractors_and_subjective_refraction_in_young_adults_)tion/31044948/Comparison of refractive error measurements by three different models of autorefractors and subjective refraction in young adults

# Anexo 1

En este anexo se muestran los protocolos que hemos seguido en los métodos 1 y 2 para la realización de las refracciones subjetivas virtuales de manera monocular.

#### Primer método (M1)

Al igual que los test de refraccion subjetiva que se utilizan en la práctica clínica, este método consiste en simular virtualmente el método de MPMAV y los CCJ, al igual que los test de refraccion subjetiva que se utilizan en la práctica clínica. A partir de los valores refractivos objetivos, antes de comenzar con el proceso refractivo, miopizamos la esfera con  $+ 2$  D y se corrige parcialmente el cilindro en el foróptero virtual, dejando -0,50 D del cilindro sin compensar y colocando el eje en la orientacion correspondiente. El test de los CCJ se relaiza cuando se haya alcanzado AV=0.63 (0.2 logMAR) para afinar el eje y la potencia del cilindro corrector. Se seguirá después miopizando hasta alcanzar la máxima AV.

Los pasos para la realizacion de este método son los siguientes:

- A partir de los valores refractivos miopizamos la esfera con +2 D y dejamos -0,50 D del cilindro sin compensar. En la tabla 6 se muestran los valores de partirda que se insertarán al comienzo del proceso refractivo.
- Una vez establecidos estos valores de partida mostramos la línea de AV=0.1 (1 logMAR).
- Comenzamos con el MPMAV, desmiopizando la componente esférica en pasos de -0,25 D.
- En  $AV=0.63$  (0.2 logMAR) mostramos el optotipo de puntos y comenzamos con los CCJ
- Para afinar el eje del cilindro corrector: Una vez identificada la imagen más nítida de entre las dos mostradas con el volteo de los CCJ, movemos el eje del cilindro hacia el eje negativo, es decir, hacia la marca roja. Cuando no exista diferencia de imágenes tras el volteo de los CCJ significa que el eje del cilindro ya está correctamente afinado.
- Para afinar la potencia del cilindro corrector: Se realiza el volteo de los CCJ sobre el eje que acabamos de afinar. Si la imagen más nitida corresponde con la que muestran las marcas rojas significará que es necesario aumentar en -0,25 D el cilindro, pero si la imagen más nitida corresponde con la que muestran las marcas blancas significará que es necesario disminuir en -0,25 D el cilindro, es decir, aumentar +0,25 D.

| <b>Valores</b>                    | Valores de partida                |  |
|-----------------------------------|-----------------------------------|--|
| refractivos de                    | $(+2 D)$ en esfera y              |  |
| referencia                        | -0,50 D de cilindro               |  |
|                                   | sin compensar)                    |  |
| $-1,00 -0,50 \times 90^{\circ}$   | $+1,50$                           |  |
| $-1,00 -0,50 \times 180^{\circ}$  | $+1,50$                           |  |
| $-1,00 -0,50 \times 45^{\circ}$   | $+1,50$                           |  |
| $-1,00 - 1,50 \times 90^{\circ}$  | +1,50 -1,00 x 90°                 |  |
| $-1,00 - 1,50 \times 180^{\circ}$ | +1,50 -1,00 x 180°                |  |
| $-1,00 - 1,50 \times 45^{\circ}$  | +1,50 $-1,00 \times 45^{\circ}$   |  |
| $-1,00 - 3,00 \times 90^{\circ}$  | +1,50 -2,50 x 90°                 |  |
| $-1,00 - 3,00 \times 180^{\circ}$ | $+1,50 - 2,50 \times 180^{\circ}$ |  |
| $-1,00 - 3,00 \times 45^{\circ}$  | +1,50 -2,50 x 45°                 |  |
| -3,00 -0,50 x 90°                 | $-1,00$                           |  |
| -3,00 -0,50 x 180°                | $-1,00$                           |  |
| -3,00 -0,50 x 45°                 | $-1,00$                           |  |
| $-3,00 - 1,50 \times 90^{\circ}$  | $-1,00 - 2,50 \times 90^{\circ}$  |  |
| -3,00 -1,50 x 180°                | $-1,00 - 1,00 \times 180^{\circ}$ |  |
| $-3,00 - 1,50 \times 45^{\circ}$  | $-1,00 - 1,00 \times 45^{\circ}$  |  |
| -3,00 -3,00 x 90°                 | $-1,00 - 1,00 \times 90^{\circ}$  |  |
| -3,00 -3,00 x 180°                | $-1,00 - 2,50 \times 180^{\circ}$ |  |
| $-3,00 - 3,00 \times 45^{\circ}$  | $-1,00 - 2,50 \times 45^{\circ}$  |  |
| -7,00 -0,50 x 90°                 | -5,00                             |  |
| -7,00 -0,50 x 180°                | $-5,00$                           |  |
| -7,00 -0,50 x 45°                 | $-5,00$                           |  |
| -7,00 -1,50 x 90°                 | -5,00 -1,00 x 90°                 |  |
| -7,00 -1,50 x 180°                | -5,00 -1,00 x 180°                |  |
| -7,00 -1,50 x 45°                 | -5,00 -1,00 x 45°                 |  |
| -7,00 -3,00 x 90°                 | -5,00 -2,50 x 90°                 |  |
| -7,00 -3,00 x 180°                | $-5,00 - 2,50 \times 180^{\circ}$ |  |
| -7,00 -3,00 x 45°                 | $-5,00 - 2,50 \times 45^{\circ}$  |  |

*Tabla 6: Valores de partida usados para cada una de las refracciones*

Cuando en un nuevo volteo no se perciba diferencia de nitidad entre imágenes, se indica que la potencia del cilindro corrector ya está perfectamente afinada

- Por cada -0,50 D del cilindro negativo añadido, la esfera se compensa con +0.25 D y viceversa
- Volvemos a presentar el optotipo de AV=0.63 y comprobamos que la nitided de esa línea de AV ha mejorado con respecto a antes de realizar los CCJ.
- Seguimos con la desmiopización de la esfera del MPMAV hasta alcanzar la AV máxima.

En el siguiente esquema se muestran estos mismos pasos en forma de diagrama:

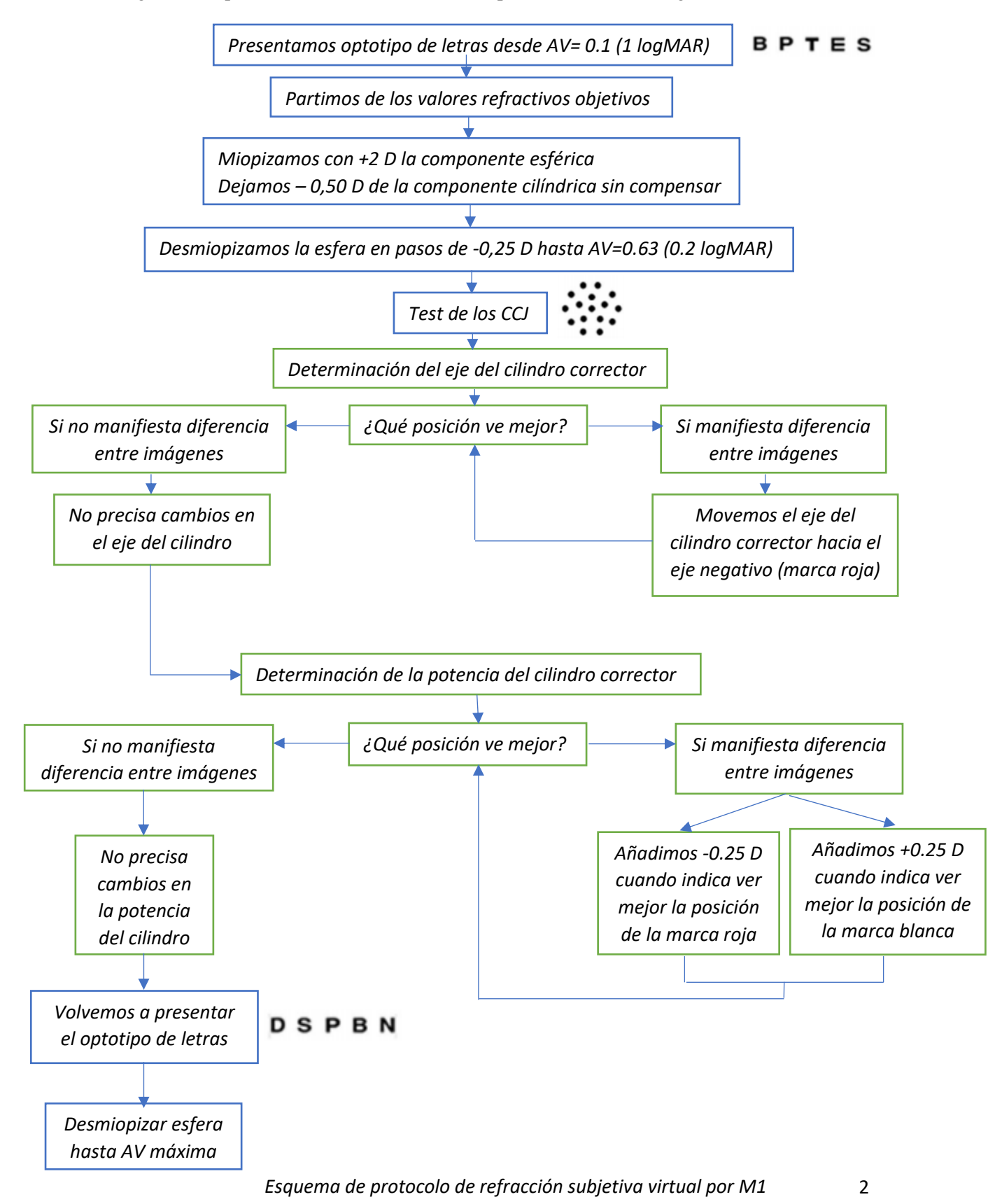

# Segundo método (M2)

Este método tambien tiene similitud con los utilizados en la práctica clínica para obtener la refraccion subjetiva de un paciente. Consiste en simular virtualmente el MPMAV y la esfera horaria.

Comienza directamente con el proceso del MPMAV sin compensar parcialmente el cilindro. Aproximadamente en AV=0.33 (0.5 logMAR) o en AV=0.2 (0.7 logMAR) (dependiendo de la cantidad de ametropía astigmática) se ejecuta la esfera horaria para determinar la orientación y la potencia del cilindro corrector. Cuando el astigmatismo que se refleja durante el proceso tiene un valor alto (-3,00 D), realizaremos la esfera horaria en AV=0.2, y por consiguiente, cuando este astigmatismo tiene un valor bajo (-0,50 D) o medio (-1,50 D), es en AV=0.33 donde ejecutaremos la esfera. Una vez determinado el astigmatismo, se continua con el proceso de MPMAV hasta llegar a la AV máxima.

Los pasos para la realizacion de este método son los siguientes:

- No utilizamos ningún valor refractivo como punto de partida para el proceso refractivo
- Mostramos el optotipo de letras de AV=0.1 (1logMAR).
- Empezamos con el protocolo del MPMAV: Miopizamos con +3 D, tal y como se haría en la practica clínica.
- Desmipizamos en pasos de -0,25 D la componente esférica.
- Mostramos y ejecutamos el tets de la esfera horaria en AV=0.2 (0.7 logMAR) / AV=0.33 (0.5 logMAR) para determinar el astigmatismo.
- En el caso de que durante la refraccion se refleje la existencia de un astigmatismo alto (-3,00 D) será más conveniente mostrar el test en AV=0.2
- En el caso de que durante la refraccion se reflejen la existencia de astigmatismos medios (-1,50 D) o bajos (-0,50 D) será mejor mostrar el test de AV=0.3
- Para detectar el eje del cilindro corrector: Se analiza la imagen del optotipo y se determina que línea o grupo de líneas son más nitidas. Al número o números que corresponden con esta línea o grupo de líneas se le aplica al regla del 30 para definir el eje de este cilindro.
- Para detectar la potencia del cilindro corrector: Una vez determinado el eje en el paso anterior, sobre él se añade mayor potencia cilíndrica negativa, en pasos de -0,25 D, hasta que todas las líneas de la esfera horaria se perciban igual de nítidas.
- Una vez completado este test se vuelve a mostrar la optotipo de  $AV=0.2 / AV=0.3$  y se comprueba que la nitided de las líneas de AV han mejorado con respecto a antes de realizar la esfera horaria.
- Volvermos al MPMAV y seguimos desmiopizando la componente esférica hasta alcanzar la AV máxima.

En el siguiente esquema se muestran estos mismos pasos en forma de diagrama:

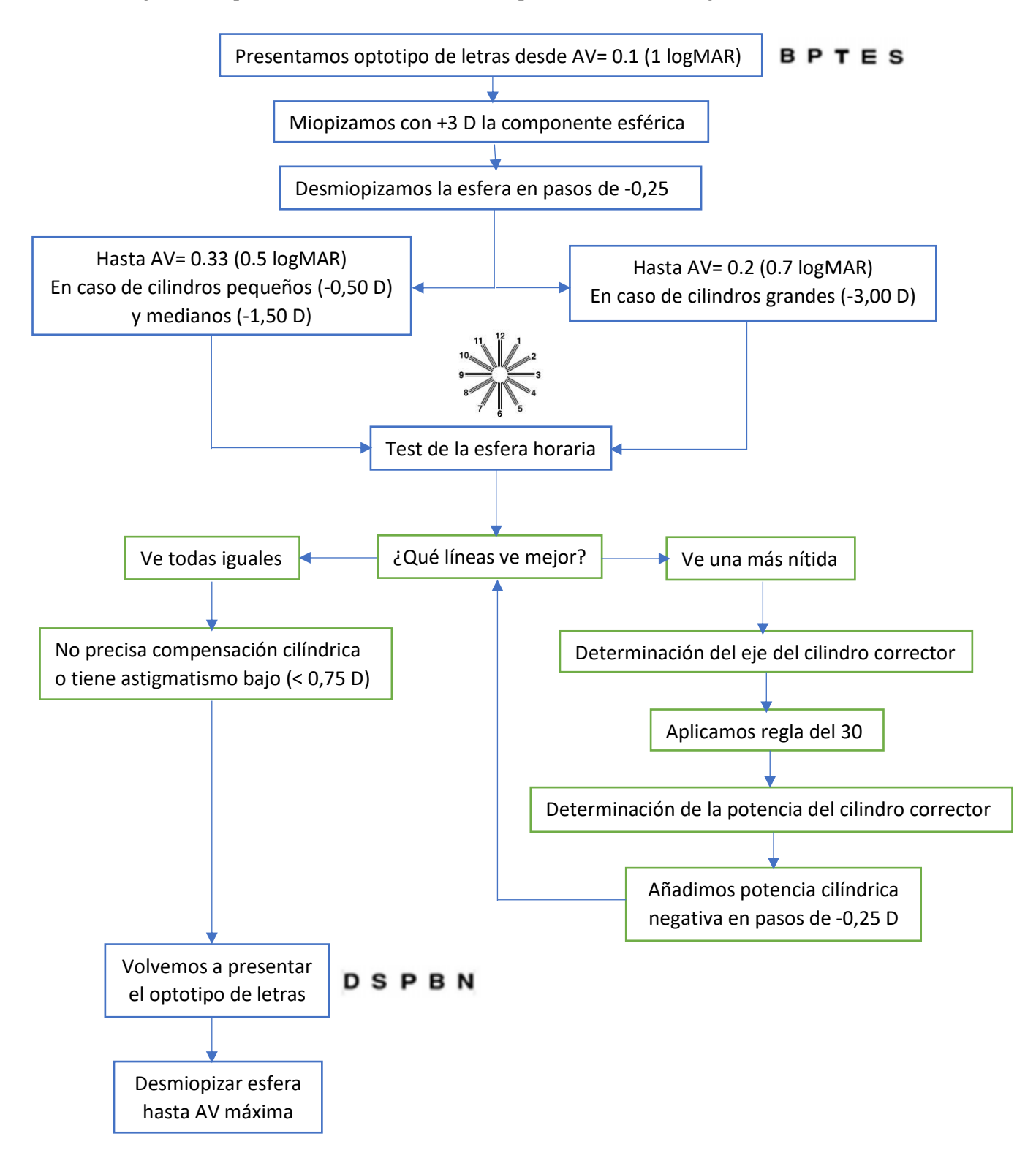

*Esquema de protocolo de refracción subjetiva virtual por M2*

# Anexo 2

En este anexo se muestran los aspectos que mostraban más dificultad en la ejecución de M1 y M2. También se ilustran 2 ejemplos concretos donde la refracción fue más difícil de ejecutar en ambos métodos.

Las dificultades que se encontraron a lo largo de la ejecución de M1 son las siguientes:

- En los casos donde se partía de una esfera alta  $(-7,00 \text{ D})$  y un cilindro alto  $(-3,00 \text{ D})$ , fue más difícil distinguir las letras de AV=0.63 (0.2 logMAR) durante la desmiopización del MPMAV, a pesar de que sólo tenemos -0,50 D del cilindro sin corregir por la parcialización previa. Esto creo dificultades en la ejecución de los CCJ en esa AV y en la elección de una de las posiciones.
- Con valores bajos de S  $(-1,00 \text{ D})$  y C  $(-0,50 \text{ D})$ , los resultados de esfera y cilindro tras M1 eran similares. Sin embargo, a medida que S y C tenían valores más altos (-7,00 D y -3,00 D), los resultados tras M1 de la esfera y el cilindro eran más negativos.
- En direcciones oblicuas (45°) se encontró que el ajuste del eje se veía entorpecido. Donde más se notó este aspecto fue en los casos de cilindro alto (-3,00 D) con ejes oblicuos.

Las dificultades encontradas en la ejecución de M2 son:

- En los casos donde se partía de una esfera alta (-7,00 D) y un cilindro alto (-3,00 D), fue más difícil alcanzar la AV=0.33 (0.5 logMAR) en el proceso de desmiopización del MPMAV. Esto creo problemas en la ejecución de la esfera horaria, teniéndolo que ejecutar en AV=0.2 (0.7 logMAR) / AV=0.17 (0.8 logMAR) para ciertos casos.
- En los casos de esfera baja (-1,00) y cilindro alto (-3,00) también fue difícil alcanzar la AV=0.33 en la desmiopización del MPMAV obligando a ejecutar la esfera horaria también en AV=0.2 / AV=0.17
- Al igual que con M1, en este caso también sucede que con valores bajos de S (-1,00 D) y C (-0,50 D), los resultados de esfera y cilindro tras M2 eran similares. Sin embargo, a medida que S y C tenían valores más altos (-7,00 D y -3,00 D), los resultados tras M2 de la esfera y el cilindro eran más negativos.
- En direcciones oblicuas (45°) se observó que el optotipo de esfera horaria revelaba un grupo de líneas en vez de una sola como el eje más nítido, provocando que la su determinación no fuera tan exacta, ya que se trata de un rango de ejes y no de un solo eje en concreto.

A continuación, se muestran 2 ejemplos concretos donde se encontraron las dificultades mencionadas para ambos protocolos. Ilustraremos el caso de refracción de esfera alta, cilindro alto y eje oblicuo (Ejemplo 1) para M1 y M2, y el caso de refracción de esfera baja y cilindro alto (Ejemplo 2) también para M1 y M2

# Ejemplo 1

Esfera alta (-7,00 D) cilindro alto (-3,00) y eje oblicuo (45°).

A través de las ecuaciones en (7) transformamos estos valores de S, C y α a las componentes M,  $J_0$  y  $J_{45}$  y de ahí a los coeficientes  $Z_2^2$ ,  $Z_2^0$  y  $Z_2^2$  que colocaremos en la pantalla "Zernikes" del simulador:

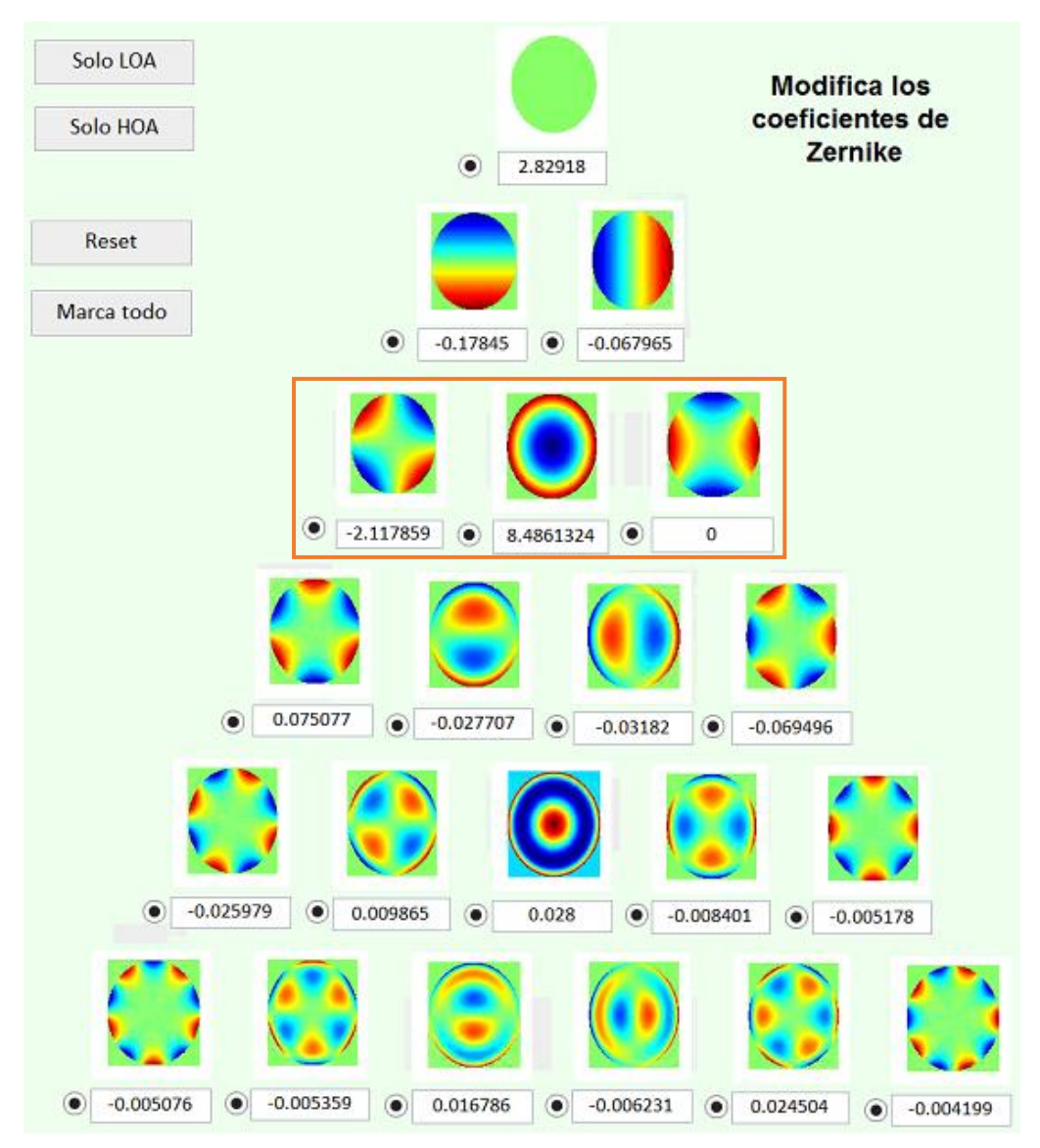

### *Primer método (M1)*

Como punto de partida a la hora de realizar este protocolo, miopizamos con +2 D la componente esférica y dejamos -0,50 D del cilindro sin compensar. Según esto, en la pantalla del simulador colocaremos la siguiente refracción: -5,00 -2,50 x 45°. Además de la refracción de partida, colocamos el optotipo de línea de letras de AV=0.1 (1 logMAR).

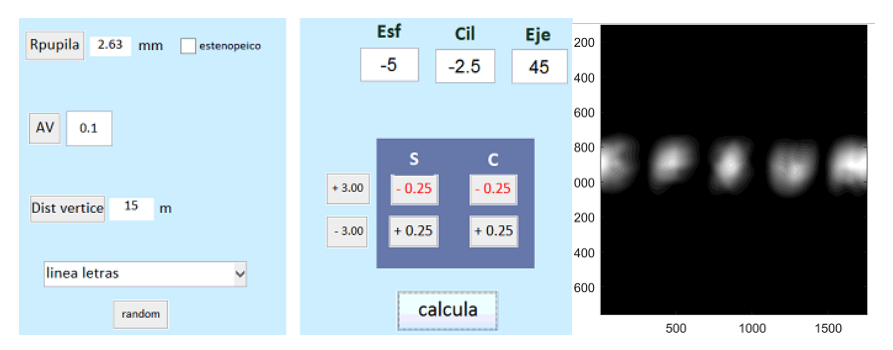

Desmiopizamos la esfera en pasos de -0,25 D hasta consigamos distinguir el optotipo de letras de AV=0.63 (0.2 logMAR).

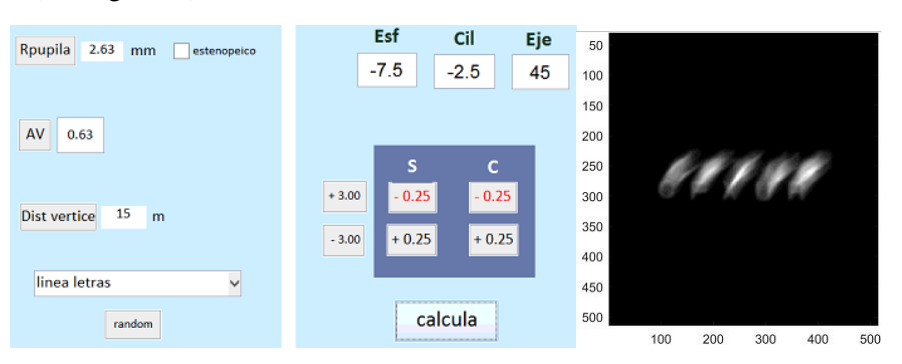

Tal y como se aprecia en esta imagen, la línea de letras que corresponde con esta AV es muy difícil de distinguir a pesar de la desmiopización previa. Este es el mayor enfoque en las letras que podemos conseguir para esta AV porque si continuamos desmiopizando, no se consigue un mejor enfoque. Por lo tanto, es en este punto donde realizaremos los CCJ aunque las letras del optotipo sean complicadas de distinguir, se intuyen cuáles son.

Comenzamos con la afinación del eje del astigmatismo con el CCJ de la derecha.

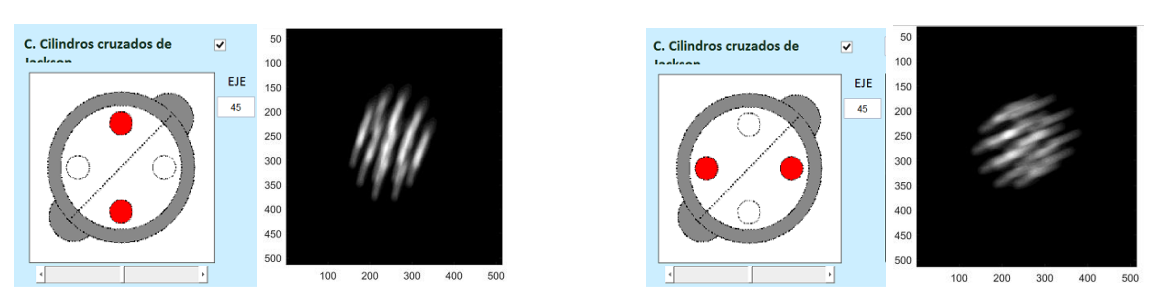

En las imágenes se aprecian que para ambas posiciones del CCJ los desenfoques son muy similares, por lo que podemos dejar el eje propuesto como el definitivo para esta refraccion. El hecho de que en este método se parta de un cierto valor refractivo , es decir, tengamos una pista sobre el eje del cilindro, hace más facil la afinación de este. Se comprobó que en un rango de ejes próximos a 45° las diferencias entre las imágenes de los cilindros tambien son muy similares por lo que, tal y como hemos dicho, el tener el eje de referencia previamente hace más facil su afinación.

Una vez afinado el eje, con el CCJ de la derecha afinamos la potencia del cilindro. En la imagen siguiente se muestran las dos imágenes del cilindro con la potencia que tenemos de -2,50 D.

![](_page_34_Figure_0.jpeg)

Según lo observado, añadimos mayor potencia cilíndrica porque la posición donde se aprecia un mayor enfoque de los puntos es en la marca roja. Realmente la diferencia entre ambos enfoques no es muy llamativa, pero podemos distinguir mayor enfoque en los puntos de la marca roja. Añadimos más potencia cilíndrica en pasos de -0,25 D hasta que alcanzamos la siguiente imagen:

![](_page_34_Figure_2.jpeg)

Las dos imágenes que presenta el CCJ en esta potencia cilindrica son muy similares, por lo que podemos establecer en este punto que la afinación de la potencia del cilindro está finalizada.

Quitamos los CCJ y volvemos a mostrar la línea de letras de AV=0.63 para comprobar que el enfoque de la línea ha mejorado.

![](_page_34_Figure_5.jpeg)

A la vista de esta mejora, continuamos con la desmiopizacion de la esfera hasta que se logre la AV máxima. La refraccion final obtenida es de -7,75 -3,75 x 45°

Como se ve en el resultado final, las componentes S y C tienen valores más negativos (-0,75 D más) tras la refraccion virtual.

![](_page_35_Figure_0.jpeg)

### *Segundo método (M2)*

Sin tener ningún valor de partida, miopizamos con +3,00 D la componente esférica y comenzamos el protocolo desde el optotipo de AV=0.1 (1 logMAR).

![](_page_35_Figure_3.jpeg)

Desmiopizamos la esfera en pasos de -0,25 D hasta que consigamos distinguir el optotipo de letras de AV=0.2 (0.7 logMAR) al tratarse de una componente cilíndrica alta. En este caso, esta AV fue imposible de alcanzar, ya que fue en AV=0.17 (0.8 logMAR) donde se consiguió el mayor enfoque de las letras durante la desmiopización. La potencia esférica de -7,75 D es el límite de mayor enfoque que conseguimos para esta refracción porque a partir de ahí ya no existe mejora. Esto se puede observar con la siguiente imagen:

![](_page_35_Figure_5.jpeg)

Mostramos el test de la esfera horaria y empezamos por la determinación del eje del astigmatismo. Se ve que el grupo de líneas más nítidas son las correspondientes con los números 1 y 2. Aplicamos "regla del 30" para cononcer el valor del eje y observamos que está entre 30° y 60°. Es este caso, establecemos 45° como el eje del cilindro corrector porque es el valor medio.

![](_page_36_Figure_1.jpeg)

Aumentamos potencia cilindrica en pasos de -0,25 D hasta igualar la nitidez de todas las líneas.

![](_page_36_Figure_3.jpeg)

Con una potencia cilíndrica de -3,75 D alcanzamos una gran nitidez de todas las líneas de la esfera horaria. A continuacion volvemos a mostrar el optotipo de letras de AV=0.17, donde se confirma que ha habido una mejora de nitidez de esta línea de letras.

![](_page_36_Picture_5.jpeg)

Continuamos con el proceso de desmiopizacion de la esfera hasta alcanzar la AV maxima. Como se ve en la imagen, ésta se da con una refraccion de -7,75 -3,75 x 45°. El resultado final tambien revela que las componentes S y C tienen valores más negativos (-0,75 D más) tras la refraccion virtual al igual que con M1.

![](_page_37_Figure_1.jpeg)

# Ejemplo 2

Esfera baja (-1,00 D) cilindro alto (-3,00) y eje vertical (90°).

A través de las ecuaciones en (7) transformamos estos valores de S, C y α a las componentes M,  $J_0$  y  $J_{45}$  y de ahí a los coeficientes  $Z_2^2$ ,  $Z_2^0$  y  $Z_2^2$  que colocaremos en la pantalla "Zernikes" del simulador:

![](_page_38_Figure_3.jpeg)

# *Primer método (M1)*

Como punto de partida para este protocolo, miopizamos con +2 D la componente esférica y dejamos -0,50 D del cilindro sin compensar. Según esto, en la pantalla del simulador colocaremos la siguiente refracción: +1,50 -2,50 x 90°. Además de la refracción de partida, colocamos el optotipo de línea de letras de AV=0.1 (1 logMAR).

![](_page_38_Figure_6.jpeg)

Desmiopizamos la esfera en pasos de -0,25 D hasta consigamos distinguir el optotipo de letras de AV=0.63 (0.2 logMAR)

![](_page_39_Picture_1.jpeg)

Tal y como se aprecia en esta imagen, este es el mayor enfoque de las letras que podemos conseguir para esta AV. Si continuamos desmiopizando con la esfera ya no conseguimos mejor enfoque. En este punto realizaremos los CCJ, aunque las letras del optotipo no se distingan totalmente.

Primero empezaremos con la afinación del eje del astigmatismo utilizando el CCJ de la derecha.

![](_page_39_Figure_4.jpeg)

En estas imágenes se observa que los puntos correspondientes con la marca roja se ven más nítidos, por lo que se requeriría volver ha hacer el CCJ en 85°. Sin embargo, en el momento en que ejecutamos el CCJ en esta posición, los puntos correspondientes con la marca blanca eran los que se apreciaban mas nítidos, significando que otra vez era necesario realizar esta prueba en la posicion de 90°. A raíz de que la prueba no revelaba una respuesta clara, se decidío dejar 90° como el eje del cilindro corrector.

Una vez afinado el eje, con el CCJ de la derecha afinamos la potencia del cilindro. En la imagen siguiente se muestran las dos imágenes del cilindro con la potencia que tenemos de -2,50 D.

![](_page_39_Figure_7.jpeg)

Según las imágenes, añadimos más potencia cilíndrica negativa porque la posición donde se aprecia un mayor enfoque de los puntos es en la marca roja. Realmente la diferencia entre ambos enfoques no es muy llamativa, pero podemos distinguir mayor enfoque en los puntos de la marca roja. Añadimos más potencia cilíndrica en pasos de -0,25 D hasta que alcanzamos la siguiente imagen:

![](_page_40_Figure_0.jpeg)

Estas dos imágenes que presenta el CCJ en esta potencia cilindrica son muy similares, por lo que podemos establecer en este punto que la afinación de la potencia del cilindro está finalizada.

Quitamos los CCJ y volvemos a mostrar la línea de letras de AV=0.63 para comprobar que el enfoque de la línea ha mejorado.

![](_page_40_Figure_3.jpeg)

A la vista de esta mejora, continuamos con la desmiopizacion de la esfera hasta que se logre la AV máxima. Ésta se consigue con una refraccion final de -1,00 -3,00 x 90°

![](_page_40_Figure_5.jpeg)

### *Segundo método (M2)*

Sin tener ningún valor de partida, miopizamos con +3,00 D la componente esférica y comenzamos el protocolo desde el optotipo de AV=0.1 (1 logMAR).

![](_page_41_Figure_2.jpeg)

Desmiopizamos la esfera en pasos de -0,25 D hasta que consigamos distinguir el optotipo de letras de AV=0.33 (0.5 logMAR) al tratarse de una componente cilíndrica baja. En este caso, esta AV fue imposible de alcanzar, ya que fue nuevamente en AV=0.17 (0.8 logMAR) donde se consiguió el mayor enfoque de las letras durante la desmiopización. La potencia esférica de -0,75 D es el límite de mayor enfoque que conseguimos para esta refracción porque a partir de ahí ya no existe mejora. Esto se puede observar con la siguiente imagen:

![](_page_41_Figure_4.jpeg)

Mostramos el test de la esfera horaria y empezamos por la determinación del eje del astigmatismo. En este caso se me claramente que la línea más nítida es la correspondiente con la 3-9. Aplicamos "regla del 30" para cononcer el valor del eje y observamos que está en 90°.

![](_page_41_Figure_6.jpeg)

Aumentamos potencia cilindrica en pasos de -0,25 D hasta igualar la nitidez de todas las líneas.

![](_page_42_Figure_0.jpeg)

Con una potencia cilíndrica de -2,75 D alcanzamos una gran nitidez de todas las líneas de la esfera horaria. A continuacion volvemos a mostrar el optotipo de letras de AV=0.17, donde se confirma que ha habido una mejora de nitidez de esta línea de letras.

![](_page_42_Picture_104.jpeg)

Continuamos con el proceso de desmiopizacion de la esfera hasta alcanzar la AV maxima. Como se ve en la imagen, ésta se consigue con una refraccion de -1,25 -2,75 x 90°

![](_page_42_Figure_4.jpeg)